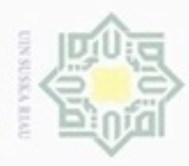

# $\alpha$ Pengutipan hanya untuk kepentingan pendidikan, penelitian, penulsan karya ilmiah, penyusunan laporan, penulisan kritik atau tinjauan suatu masalah

N  $\sigma$ Pengutipan tidak merugikan kepentingan yang wajar UIN Suska Riau

Dilarang mengumumkan dan memperbanyak sebagian atau seluruh karya tulis ini dalam bentuk apapun tanpa izin UIN Suska Riau

Dilarang mengutip sebagian atau seluruh karya tulis ini tanpa mencantumkan dan menyebutkan sumber

G

arif Kasim Riau

Hak Cipta Dilindungi Undang-Undang

Hak

cipta

 $\overline{\mathcal{R}}$ 

**4.1 Analisa**

**4.1.1 Analisa Permasalahan**

menggunakan metode *Naïve Bayes Classifier*.

sebagai parameter untuk perhitungan, yaitu :

menggunakan ciri Alay (Pardosi, 2014).

**BAB IV**

**ANALISA DAN PERANCANGAN**

pengumpulan data dan analisa proses. Permasalahan yang ditemukan adalah

sulitnya untuk mengetahui rentang usia pemilik akun apakah remaja atau bukan,

karena tidak semua pengguna Twitter menampilkan tanggal lahir pada akunnya.

Rentang usia tersebut dapat diketahui dari gaya bahasa yang digunakan yaitu bahasa

Alay. Kelana (2011) menyatakan pengguna bahasa Alay adalah remaja, namun

setiap remaja belum tentu Alay. Dengan demikian dapat dirumuskan permasalahan

yaitu bagaimana mengklasifikasikan pengguna Twitter ke dalam dua kelas yaitu

untuk klasifikasi akun Twitter yang dapat menentukan pengguna akun tersebut

Alay atau tidak, berdasarkan 18 fitur yang terdapat pada Twitter, dengan

1. *Follower* (disebut juga pada Twitter API dengan nama *Followers\_count)* 

2. *Following* (disebut juga pada Twitter API dengan nama *Friends\_count)* 

3. *Retweet* (disebut juga pada Twitter API dengan nama *Retweet\_count),* 

4. *Name,* mengetahui apakah nama tersebut ditulis secara alay dengan

merupakan jumlah pengikut (*Follower)* dari akun Twitter tersebut.

merupakan jumlah mengikuti (*Following)* dari akun Twitter tersebut.

merupakan jumlah keseluruhan *Retweet* dari 100 data *tweet* terbaru.

Untuk mengumpulkan data profil dan *tweet* maka dipersiapkan aplikasi

Berikut adalah penjelasan dari 18 fitur pada Twitter yang akan digunakan

Alay atau Tidak Alay dengan menggunakan metode *Naïve Bayes Classifier.*

Bab ini menjelaskan tentang analisa permasalahan, analisa kebutuhan data,

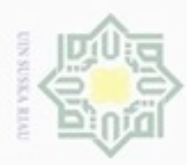

 $_{\bigcirc}$ e<sub>1d</sub>

cipropriem gradulp

e/uex uninjes nepe uejõeges

sijnt

ini tanpa mencantumkan dan

menyebutkan sumber

Ē

Riau

N

Dilarang mengumumkan dan memperbanyak sebagian atau seluruh karya tulis ini dalam bentuk apapun tanpa izin UIN Suska Riau

5. *Username* (disebut juga pada Twitter API dengan nama *Screen\_name),*  mengetahui apakah *username* ditulis secara alay dengan menggunakan ciri Alay (Pardosi, 2014).

6. *Description*, mengetahui apakah *description* tersebut ditulis secara alay dengan 三区 menggunakan ciri Alay (Pardosi, 2014) dan berdasarkan dari kamus Alay.

7. *Liked* (disebut juga pada Twitter API dengan nama *Favorited)* merupakan z jumlah orang lain yang menyukai (*Liked*) tweet dari akun Twitter tersebut.  $\omega$ 

8. *Like* (disebut juga pada Twitter API dengan nama *Favourites\_Count)*  ka merupakan jumlah *tweet* yang disukai (*Like*) oleh akun tersebut.

9. *Plain status*, menghitung jumlah *tweet* yang tidak mengandung URL, *hashtag*,  $\subset$ *mention* dan media.

- 10. *Mention,* menghitung jumlah *mention* yang terdapat pada keseluruhan *tweet.*
- 11. *URL (Uniform Resource Locator),* menghitung jumlah *URL* yang terdapat pada keseluruhan *tweet.*
- 12. *Hashtag,* menghitung jumlah *hashtag* yang terdapat pada seluruh 100 data *tweet* terbaru.

13. *Life time* (disebut juga pada Twitter API dengan nama *created\_at),* menghitung

- usia akun Twitter dari awal dibuat sampai saat ini. CO.
- 14. *Tweet spread,* menghitung persentase *tweet* Alay yang mengandung ciri Alay
- $\overline{\mathcal{L}}$ (Pardosi, 2014) dan berdasarkan dari kamus Alay dari 100 data *tweet* terbaru.
- 15. *User collective activeness,* menghitung jumlah berapa banyak *tweet* dalam perharinya.  $\subset$
- 16. *Collective influence,* menghitung jumlah *follower* ditambah *favourites\_count*.
- 17. Foto/Video atau Media, menghitung jumlah foto atau video yang terdapat pada G keseluruhan *tweet.*

18. *Emoticon*, menghitung jumlah emoticon yang terdapat pada keseluruhan *tweet*.

Dari 18 parameter terdapat 4 fitur Twitter yaitu *name*, *username*, description dan tweet spread yang memerlukan pengecekan pada penulisannya berdasarkan kamus Alay dan ciri Alay menurut aturan (Pardosi, 2014), sebagai berikut :

1. Mengecek kata berdasarkan kamus Alay

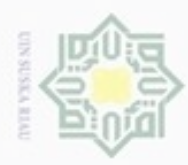

刀  $\overline{\omega}$ c

Kasim Riau

N

cipropriem gradulp sebagian atau seluruh karya tulis ini tanpa mencantumkan dan menyebutkan sumber

- $\omega$ Pengutipan hanya untuk kepentingan pendidikan, penelitian, penulisan karya ilmiah, penyusunan laporan, penulisan kritik atau tinjauan suatu masalah
- 
- Dilarang mengumumkan dan memperbanyak sebagian atau seluruh karya tulis ini dalam bentuk apapun tanpa izin UIN Suska Riau
	- Pengutipan tidak merugikan kepentingan yang wajar UIN Suska Riau
	-
	-

- 2. Huruf yang sama berulang-ulang, seperti : saaaaya
- 3. Kombinasi huruf besar dan kecil, seperti : mAkAn
- 4. Huruf diganti angka, seperti : K4mu

3 Fitur Twitter untuk *name* dan *username* tidak cukup hanya menggunakan ciri Alay (Pardosi, 2014), karena *name* dan *username* yang ditulis secara Alay belum tentu yang menuliskannya juga Alay. Hal ini dikarenakan aturannya hanya berpacu pada kata penulisannya tidak orangnya. Artinya ketika terdapat nama yang terdiri dari 3 kata seperti :

### **"FajarAdiPrasetyo"**

Jika menggunakan aturan Alay (Pardosi, 2014) nama tersebut terdekteksi Alay karna katanya terdapat huruf besar kecil pada penulisannya. Tetapi jika berdasarkan EYD nama tersebut tidak Alay karna untuk nama orang harus diawali huruf besar diawal hurufnya. Karena banyaknya orang yang menggunakan Twitter, membuat nama menjadi banyak yang sama, sehingga Twitter menyarankan solusi nama yang unik dengan menggabungkan antara huruf dan angka, yang mana hal ini tidak bisa dikatakan kedalam kategori Alay. Jadi untuk menentukan Alay tidaknya nama seseorang tidak bisa ditentukan hanya berdasarkan dari aturan (Pardosi, 2014) maka dibutuhkan pelabelan yang harus dilakukan oleh orang lain.

### **4.1.2 Analisa Kebutuhan Data**

Analisa data digunakan untuk mengetahui data apa saja yang akan diperlukan dalam program aplikasi. Akun Twitter yang bisa digunakan sebagai data latih dan data uji harus memenuhi kriteria sebagai berikut:

- 1. Hanya Akun Twitter orang Indonesia
- 2. Rentang usia remaja yang digunakan berdasarkan Depkes RI yaitu 12-25 tahun.

nean Data diambil dari jurusan Teknik Informatika periode angkatan 2012 -2015 dan teman dari jurusan yang lain.  $\omega$ 

3. Akun Twitter yang digunakan minimal telah melakukan *tweet* sebanyak 100 *tweet* dalam periode 3 tahun terakhir dari tahun 2018 sekarang.

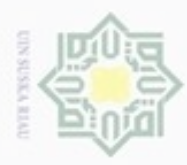

N

 $\Box$ 

Pengutipan tidak merugikan kepentingan yang wajar

ersity

of Sultan Syarif Kasim Riau

Dilarang mengumumkan dan memperbanyak sebagian atau seluruh karya tulis ini dalam bentuk apapun tanpa izin UIN Suska Riau

**UIN Suska Riau** 

 $\frac{1}{18}$ Untuk mengumpulkan data akun Twitter yang Alay atau tidak Alay harus memenuhi syarat sebagai Berikut :

1. kelas Alay, harus memenuhi 3 kriteria yang terdapat diatas.

2. Kelas Tidak Alay, harus memenuhi 3 kriteria yang ada di atas tetapi rentang 三区 usia untuk akun yang tidak Alay bebas usianya, tidak perlu berpacu kepada  $rac{C}{Z}$ rentang usia Depkes RI (2009). Karena remaja adalah Alay, sedangkan Alay belum tentu remaja Kelana (2011).  $\omega$ 

eysn Berikut adalah beberapa akun Twitter yang akan digunakan sebagai 50 data yaitu: 25 data Alay: pcholidzia, jhoni\_sapoetra, hijrah gemini, hariokyadiS, meirinahandyani, reymondTotoek, kaQfee, MmaksumS, iqbalBoma, oktiheriyani, M4ngU5il, r3tmono, ristyyyani, FhieCungkring, B33\_Y0UR53LF, Put3ri\_Nur4in, missFebbyGea, MrlnaIRM, JenniiiSt, meionggg, lissa novi, SepTarina3, pu3handayanie, d3Lee21\_Vb, d3lv1\_mey\_mey.

25 data tidak Alay: febbift, Indahfebbyanti, fanrianraymond, 5\_perdana, karissayolanda, akhhbar, Mursyidafw, nofriantojs meirinahandyani, Yuyyun21, febbyrahmautami, rivalzaza, DitaFebrilia, RivaIrtia, pitriedward, azlifatuljannah, diniauliaD, robimaul, AbdulMalikAsS, maulanaridwan79, musthafahamdila, agungkan\_, vikrharyanto, icaadinata, desyahputri. Berikut ini cara pengumpulan datanya.

Pengumpulan data dilakukan dengan menggunakan Twitter API. Proses pengumpulan data yaitu sebagai berikut :

1. Mendaftar Twitter API pada halaman *[https://apps.twitter.com](https://apps.twitter.com/)*, kemudian daftar dengan mengisi informasi berikut : *name, description* dan *website* agar bisa menggunakan *Twitter Apps*. *Keys and Acces Tokens,* pada *application settings* terdapat *consumer key (*API *Key)* dan *consumer secret (*API *Secret)* dan pada *Application Actions* terdapat *access token dan access token secret,* yang mana keempat data ini dimasukkan ke dalam kode sistemnya. Sebagaimana diperlihatkan pada Gambar 4.2.

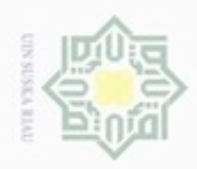

Hak cipta milik UIN Suska Riau

Hak Cipta Dilindungi Undang-Undang

- Dilarang mengutip sebagian atau seluruh karya tulis ini tanpa mencantumkan dan menyebutkan sumber
- $\omega$ . Pengutipan hanya untuk kepentingan pendidikan, penelitian, penulisan karya itmiah, penyusunan laporan, penulisan kritik atau tinjauan suatu masalah  $\frac{1}{2}$ ñ ŋ
- ō Pengutipar

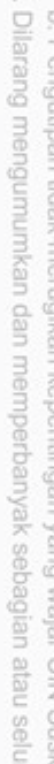

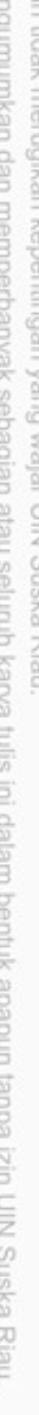

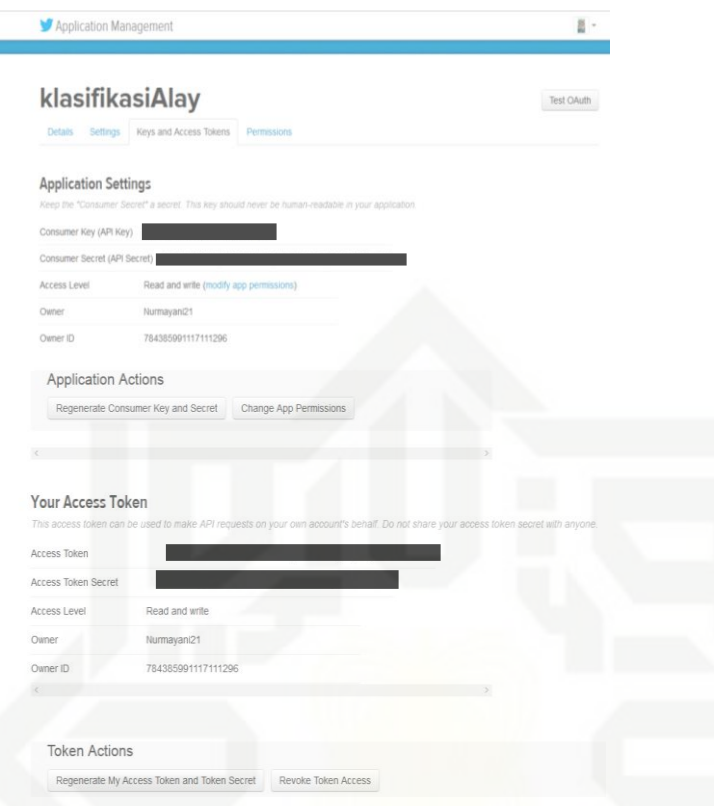

### **Gambar 4.1** *Keys dan Acces Token*

2. Tahap selanjutnya yaitu membuat basis data dengan nama *Twitter*, kemudian membuat tabel *account, tweet, emoticon* **dan kamus Alay.** Sebagaimana 5 diperlihatkan pada sub bab 4.2.1.

3. untuk mendapatkan library API-nya bisa di *download* pada situs *<https://github.com/abraham/twitteroauth>*, tahap selanjutnya adalah membuat University of Sultan Syarif Kasim Riau kode program dalam bahasa pemrograman PHP, seperti Gambar 4.3 berikut ini:

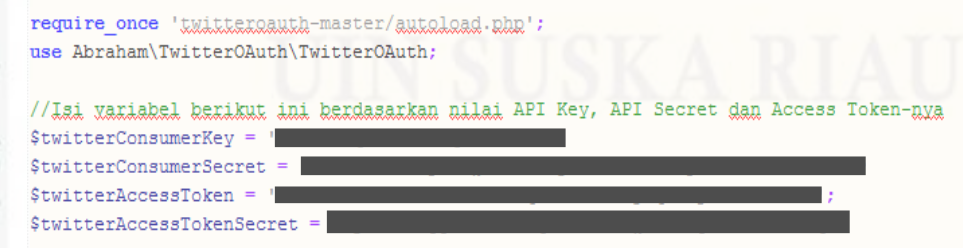

**Gambar 4.2 Kode Pengumpulan Data**

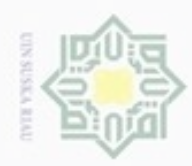

 $\omega$ 

ö

N

### **4.1.3 Analisa Pengolahan Data** cipta milik UIN Suska Ria  $\equiv$

bab berikut ini:

Pengolahan data untuk klasifikasi akun Twitter Alay dijabarkan pada sub

Mulai

Unduh Akun dan Tweet

Pelabelan Manual

Preprocessing ₹

Pembagian Data latih dan uji

J,

Pelatihan

Pelatihan

Evaluasi

Selesai

Klasifíkasi

**Gambar 4.3** *Flowchart* **Klasifikasi Akun Twitter** 

2. Data yang telah di *download* kemudian dilabel kedalam 2 kelas yaitu Alay

3. Data yang di *download* di proses ke dalam dua tahap yaitu *cleaning* 

4. Setelah 50 data pengguna Twitter berhasil di *tokenisasi* data tersebut dibagi

*5.* Selanjutnya data di klasifikasikan dengan menggunakan metode *Naïve* 

6. Output yang dihasilkan berupa kelas Alay atau tidak Alay.

Berikut ini penjelasan Gambar 4.4:

dan tidak Alay.

*Bayes Classifier.*

7. selesai

kemudian di *tokenisasi*.

menjadi data latih dan data uji.

1. Datanya di *download* menggunakan Twitter Api.

### University TO. misery Riau

## State Islamic untan Syarif

Hak Cipta Dilindungi Undang-Undang

IV-6

Dilarang mengutip sebagian atau seluruh karya tulis ini tanpa mencantumkan dan menyebutkan sumber

Pengutipan hanya untuk kepentingan pendidikan, penelitian, penulisan karya ilmiah, penyusunan laporan, penulisan kritik atau tinjauan suatu masalah

Dilarang mengumumkan dan memperbanyak sebagian atau seluruh karya tulis ini dalam bentuk apapun tanpa izin UIN Suska Riau Pengutipan tidak merugikan kepentingan yang wajar UIN Suska Riau

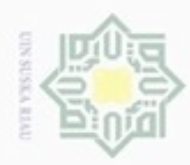

### **4.1.4 Praproses Data**

Berikut ini tampilan *flowchart* untuk tiap preprosesnya :

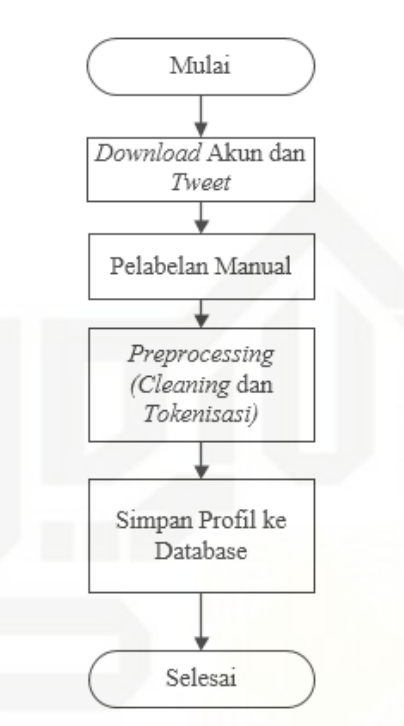

### **Gambar 4.4** *Flowchart* **Praproses Data**

Penjelasan :

ö

Islam

UNIVETS

ā

Sultan Syarif Kasim Riau

1. *Download* akun beserta *tweet*-nya, data di *download* menggunakan Twitter API sebanyak 50 pengguna Twitter. Akun dan Tweetnya di *download* pada tanggal 22 April 2018.

2. Pelabelan akun Twitter dilakukan oleh 3 orang untuk melabel 50 akun pengguna Twitter, misalnya dalam 1 akun di nyatakan Alay oleh 2 orang yang melabel dan 1 orang menyatakan tidak Alay, maka hasil akhir yang diambil yaitu dengan mengambil jumlah terbanyak yaitu Alay.

3. *Preprocessing*, berdasarkan 18 fitur Twitter yang akan digunakan berikut pembagian datanya :

a. 11 fitur berikut ini hanya diambil jumlah datanya saja, yaitu: jumlah *follower,* jumlah *following,* jumlah *plain status,* jumlah *retweet,* jumlah *emoticon,* jumlah *gambar/foto,* jumlah *mention,* jumlah *like,* jumlah *liked,*  jumlah *URL* dan jumlah *hashtag*.

cipta

milk UIM

Suska

Ria

 $\equiv$ 

Hak Cipta Dilindungi Undang-Undang

- Dilarang mengutip sebagian atau seluruh karya tulis ini tanpa mencantumkan dan menyebutkan sumber
- $\omega$ ö Pengutipan hanya untuk kepentingan pendidikan, penelitian, penulisan Pengutipan tidak merugikan kepentingan yang wajar **UIN Suska Riau** karya ilmiah, penyusunan laporan, penulisan kritik atau tinjauan suatu masalah
- 

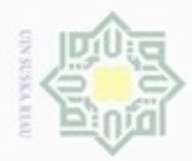

### Hak cipta milk UIN Suska Ria

 $\equiv$ 

an Syarif Kasim Riau

Hak Cipta Dilindungi Undang-Undang

- Dilarang mengutip sebagian atau seluruh karya tulis
- $\alpha$ Pengutipan hanya untuk kepentingan pendidikan, penelitian, penulisan ini tanpa mencantumkan dan menyebutkan sumber karya ilmiah, penyusunan laporan, penulisan kritik atau tinjauan suatu masalah
- Pengutipan tidak merugikan kepentingan yang wajar UIN Suska Riau
- 
- b. 3 fitur lainnya yaitu *name, username, description* dan *tweet* untuk mendapatkan jumlah *tweet spread.* Berikut penjelasannya ;
	- 1. untuk *name, username* dan *description,* Data diperoleh dengan menggunakan pelabelan dari 3 orang yang pernah Alay.
	- 2. Untuk *tweet (tweet spread),* tahap pertama yang dilakukan yaitu *cleaning (remove hashtag, remove URL, remove emoticon, remove mention),* tahap selanjutnya memotong kalimat menjadi per-kata (*Tokenisasi)*. Setelah di token, data dicek dengan menggunakan aturan ciri Alay (Pardosi, 2014) dan kamus bahasa Alay.
- c. 4 fitur yang terakhir didapatkan dengan cara berikut ini :
	- 1. *User collective activeness,* menghitung jumlah hari dimulai dari tanggal *tweet* terbaru dikurangi *tweet* lama ditambah 1, kemudian total *tweet*  (100) dibagi dengan total hari.
	- 2. *Collective influence*, menghitung jumlah *follower* ditambah jumlah *favourites\_count*.
	- 3. *Life time*, menghitung jangka waktu akun Twitter dengan cara menghitung tahun semenjak dibuat kemudian dikurangi dengan tahun yang sekarang.
- 4. *Tweet spread,* menghitung jumlah kata Alay pada *tweet* kemudian dibagi dengan jumlah data *tweet* yaitu 100. 1. Tahap terakhir setelah semua data di *download* dan diproses selanjutnya data Tahap terakhir setelah semua data di *download* dan diproses selanjutnya data

ġ disimpan ke dalam *database* Twitter.

### **4.1.5 Proses Klasifikasi**

Klasifikasi merupakan suatu cara pengelompokan berdasarkan ciri-ciri ā tertentu. Penelitian kali ini klasifikasi akun Twitter tersebut Alay atau tidak berdasarkan 18 fitur dengan menggunakan metode *Naïve Bayes Classifier.*

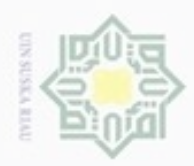

Hak

ejdio

milk UIN

Suska

Ria

 $\equiv$ 

Hak Cipta Dilindungi Undang-Undang

- Dilarang menguup sebagian atau seluruh karya tulis ini tanpa mencantumkan dan menyebutkan sumber
- $\omega$ Pengutipan hanya untuk kepentingan pendidikan, penelitian, penulisan karya ilmiah, penyusunan laporan, penulisan kritik atau tinjauan suatu masalah
- N  $\sigma$
- Dilarang mengumumkan dan memperbanyak sebagian atau seluruh karya tulis ini dalam bentuk apapun tanpa izin UIN Suska Riau
	-
	- Pengutipan tidak merugikan kepentingan yang wajar UIN Suska Riau
	- -
- 

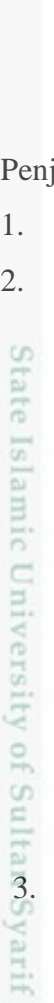

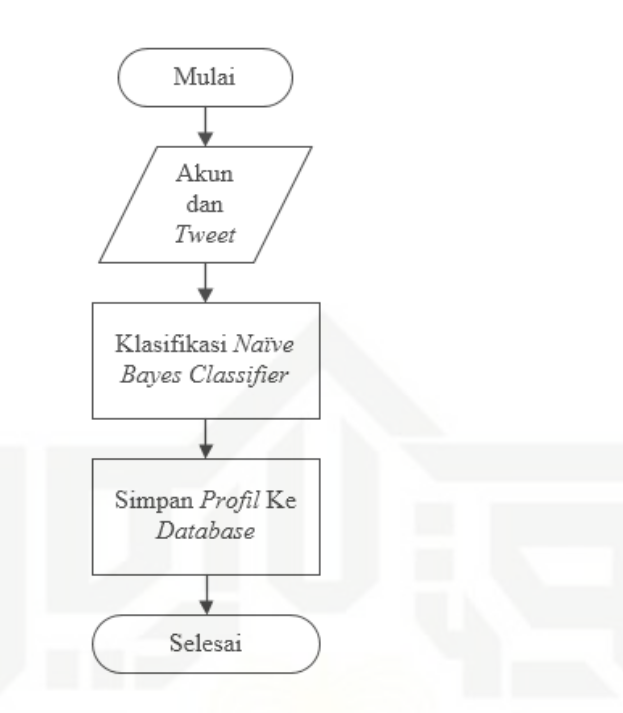

### **Gambar 4.5** *Flowchart* **Proses Klasifikasi**

Penjelasan :

- 1. Pengambilan data dilakukan dari *database.*
- 2. Proses klasifikasi perhitungan *Naïve Bayes Classifier* terhadap 50 akun dengan cara sebagai berikut:
	- a. Tentukan data latih dan data ujinya.
	- b. Tentukan data *diskrit* (kategori) dan data *kontinu* (angka).
- c. Menghitung nilai mean dan standart deviasi hanya untuk data kontinyu (angka) rumus (2.2) dan (2.3). 3. Setelah perhitungan *Naïve Bayes Classifier* selesai maka dapatlah hasil<br>
2. Menghitung nilai mean dan standart deviasi hanya untuk data kontinyu<br>
(angka) rumus (2.2) dan (2.3).<br>
4. Hitung data uji dengan rumus Densitas
	- d. Hitung data uji dengan rumus Densitas Gauss (2.4).
	- e. Menghitung probabilitas untuk setiap data dikrit (kategori).
	- f. Menghitung hasil probabilitas untuk setiap data diskrit (kategori).
	- g. Menghitung nilai *likelihood*.
	- h. Normalisasi probabilitas.

klasifikasi berupa kelas Alay dan tidak Alay untuk masing-masing data uji.

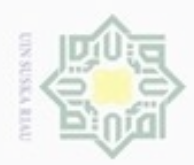

 $\alpha$ 

Pengutipan hanya untuk kepentingan pendidikan, penelitian,

sebagian atau seluuh karya tulis ini tanpa mencantumkan dan menyebutkan sumber

penuisan

karya ilmiah, penyusunan laporan, penulisan kritik atau tinjauan suatu masalah

 $\sigma$ 

**Buelero** 

danbuew

Hak Cipta Dilindungi Undang-Undang

milik

 $rac{C}{Z}$ 

 $\omega$ sn.

ka

w

 $\overline{\omega}$ 

 $\equiv$ 

State Islamic Universit

Riau

N

### **4.1.6 Metode** *Naïve Bayes Classifier*

*Naïve Bayes Classifier* adalah suatu metode yang digunakan untuk  $_{\bigcirc}$ pengklasifikasian sebuah data dengan menggunakan probabilistik.

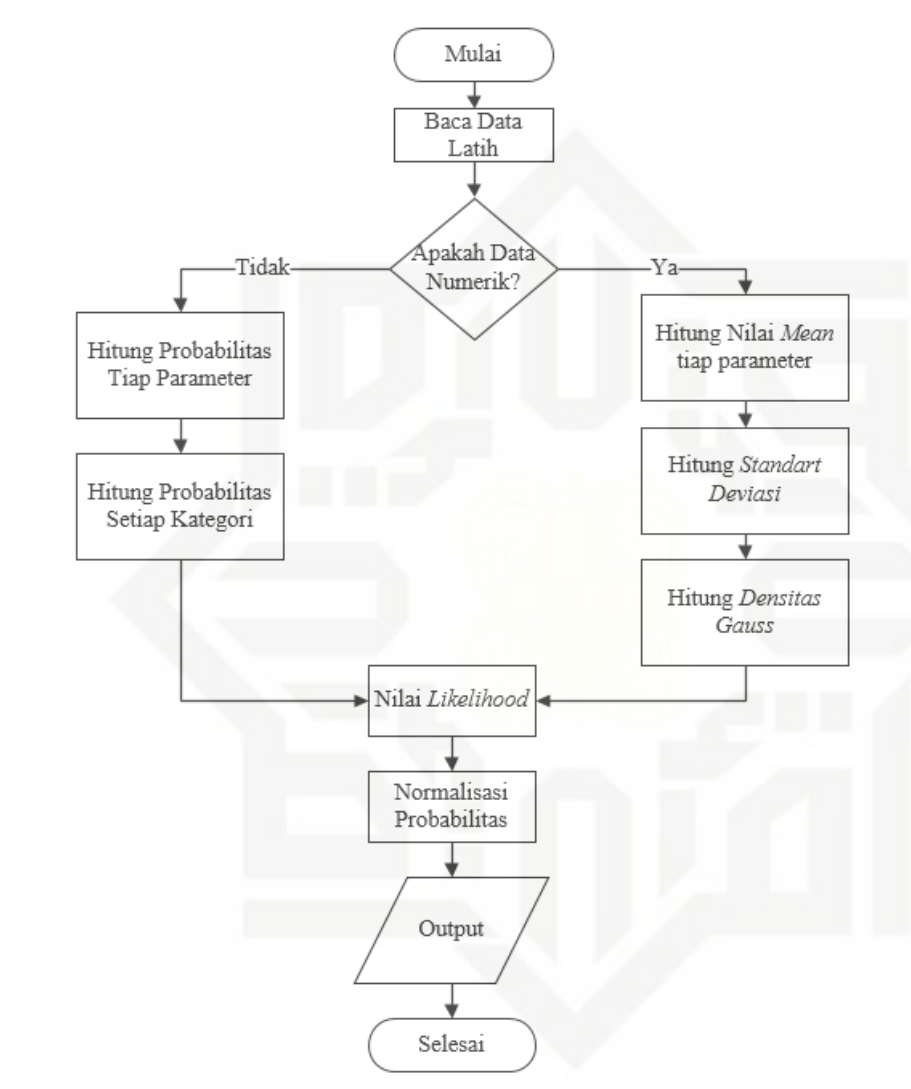

### **Gambar 4.6** *Flowchart* **Perhitungan** *Naïve Bayes Classifier*

### *4.1.6.1 Perhitungan Manual*

1. Data Latih :

Terdapat lima akun Twitter yang digunakan sebagai contoh manualnya dengan 18 parameter yang akan digunakan yaitu : *follower, following, plain status, tweet spread, retweet, emoticon, gambar/foto, mention, like, liked, URL, hashtag, user collective activeness, collective influence* dan *life time*, *name, username* dan *description.*

Dilarang mengumumkan dan memperbanyak sebagian atau seluruh karya tulis ini dalam bentuk apapun tanpa izin UIN Suska Riau Pengutipan tidak merugikan kepentingan yang wajar UIN Suska Riau

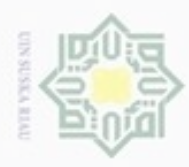

2. Dilarang mengumumkan dan memperbanyak sebagian atau seluruh karya tulis ini dalam bentuk apapun tanpa izin UIN Suska Riau

b. Pengutipan tidak merugikan kepentingan yang wajar UIN Suska Riau.

 $\frac{1}{2}$ 

ł

**Tabel 4.1 Tabel Data Latih**

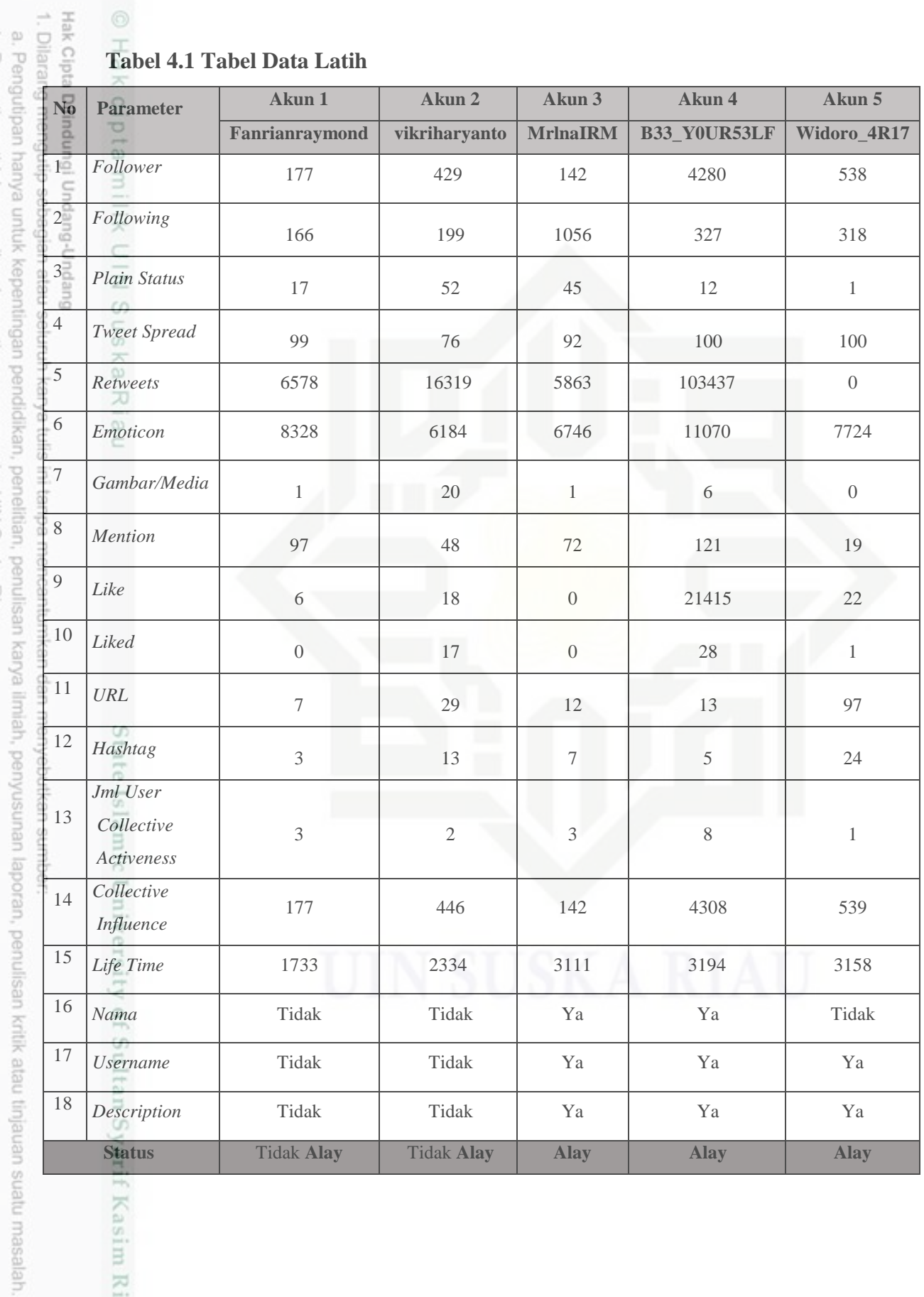

f Kasim Riau

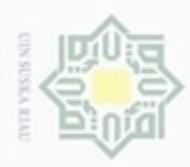

 $\omega$ 

Hak Cipta Dilindungi Undang-Undang

### **2. Pengelompokan Variabel Berdasarkan Klasifikasi Akun Twitter**  $\frac{1}{10}$ Pengelompokkan variabel dibagi menjadi dua data yaitu *diskrit* (Kategori) dan *kontinu* (Numerik), data tersebut didapat berdasarkan dari data pada tabel 4.1. Berikut tabel pengelompokkan variabel : **Tabel 4.2 Tabel Pengelompokkan Variabel Berdasarkan Klasifikasi Akun**

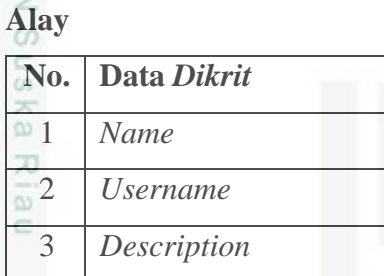

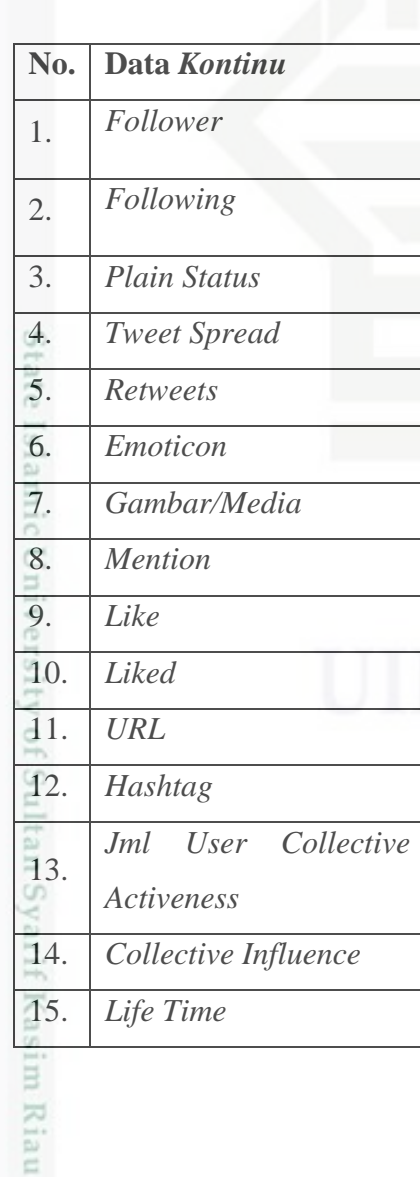

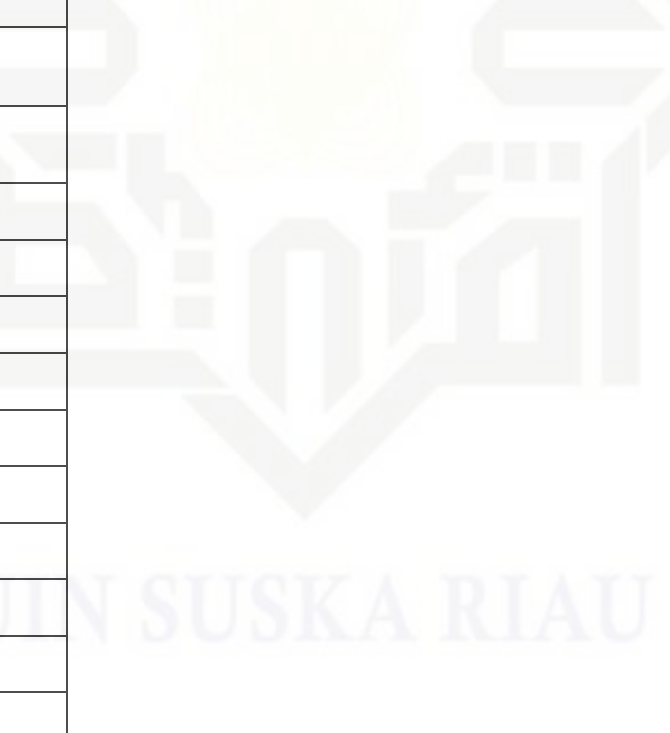

Pengutipan hanya untuk kepentingan pendidikan, penelitian, penulisan karya ilmiah, penyusunan laporan, penulisan kritik atau tinjauan suatu masalah

Dilarang mengutip sebagian atau seluruh karya tulis ini tanpa mencantumkan dan menyebutkan sumber

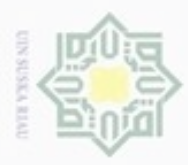

 $\omega$ 

N

Dilarang mengumumkan dan memperbanyak sebagian atau seluruh karya tulis ini dalam bentuk apapun tanpa izin UIN Suska Riau

Pengutipan tidak merugikan kepentingan yang wajar UIN Suska Riau

Pengutipan hanya untuk kepentingan pendidikan, penelitian,

sebagian atau seluruh karya tulis

ini tanpa mencantumkan dan menyebutkan sumber

penulsan

karya ilmiah, penyusunan laporan, penulisan kritik atau tinjauan suatu masalah

f Sultan Syarif Kasim Riau

### **3. Menghitung Nilai** *Mean* **dan** *Standart Deviasi*

 $\frac{1}{10}$ Setelah datanya diproses menjadi data *diskrit* dan data *kontinu*, tahap selanjutnya menghitung nilai *mean* dan *standart deviasi* untuk 15 data kontinu, yaitu *follower, following, plain status, tweet spread, retweet, emoticon, gambar/foto, mention, like, liked, URL, hashtag, user collective activeness, collective influence* dan *life time*. Perhitungan nilai *mean* dan *standart deviasi* mengacu pada rumus (2.2). Berikut hasil perhitungan nilai *mean* dan *Standart Deviasinya* :

$$
\frac{1}{2}
$$

Hak Cipta Dilindungi Undang-Undang

cipropriem gradulp

$$
\mu = \frac{x_1 + x_2 + x_3 + \dots + x_n}{n} \tag{2.2}
$$

Perhitungan Nilai *Mean* : Nilai untuk kelas Alay diambil dari Tabel 4.1 yaitu pada akun dinda\_yasfa14, widoro\_4r17, dan prillybie dengan status Alay. Dan untuk kelas tidak Alay diambil dari Tabel 4.1 yaitu pada akun robyparm dan aini\_uzumaki dengan status tidak Alay.

 $\mu_{\text{Alay}}$  = 142 + 4280 + 538 = 4960 / 3 = **1653.33**  $\mu_{\text{Tidak Alay}} = 177 + 429 = 606 / 2 = 303$ 

Maka dapat di disimpulkan bahwa hasil perhitungan *mean* untuk kelas Alay yaitu: **1653.33** dan kelas Tidak Alay : **303.**

Perhitungan Nilai *Standart Deviasi*: Nilai untuk kelas Alay diambil dari Tabel 4.1 yaitu pada akun dinda\_yasfa14, widoro\_4r17, dan prillybie dengan status Alay. Dan untuk kelas tidak Alay diambil dari Tabel 4.1 yaitu pada akun robyparm dan aini\_uzumaki dengan status tidak Alay.

$$
\sigma = \frac{\sqrt{\sum_{i=1}^{n} (x_i - \mu)^2}}{n-1}
$$

Berikut adalah perhitungan manualnya :

$$
\sigma_{\text{Alay}} = \sqrt{\frac{(142 - 1653.33)^2 + (4280 - 1653.33)^2 + (538 - 1653.33)^2}{3 - 1}}
$$

$$
\sigma_{\text{Alay}} = \sqrt{\frac{(-1511.33)^2 + (2626.67)^2 + (-1115.33)^2}{2}}
$$

$$
\sigma_{\text{Alay}} = \sqrt{\frac{2284118.36 + 6899395.28 + 1243961}{2}}
$$

$$
\sigma_{\text{Alay}} = \sqrt{5213737.32}
$$

(2.3)

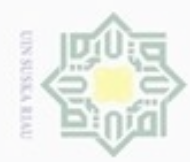

ö

Hak Cipta Dilindungi Undang-Undang

Dilarang mengutip sebagian atau seluruh karya tulis ini tanpa mencantumkan dan menyebutkan sumber

- $\alpha$ Pengutipan hanya untuk kepentingan pendidikan, penelitian, penulisan karya ilmiah, penyusunan laporan, penulisan kritik atau tinjauan suatu masalah
- Pengutipan tidak merugikan kepentingan yang wajar UIN Suska Riau
- 

Hak cipta milik UIN Suska  $(-126)^2 + (126)^2$ σ Tidak Alay=√ 1 15876+15876 σ Tidak Alay=√ 1 σ Tidak Alay= √31752 σ Tidak Alay= **178.19** maka dapat di disimpulkan bahwa hasil perhitungan *standart deviasi* untuk 刀 kelas Alay yaitu : **2283.36** dan kelas Tidak Alay : **178.19**. Berikut ini perhitungan nilai *mean* dan *standart deviasi* untuk parameter *follower* : **Tabel 4.3 Tabel** *Follower*

 $(177-303)^2 +$ 

 $2-1$ 

 $(429 - 303)^2$ 

σAlay = **2283.36**

σTidak Alay =√

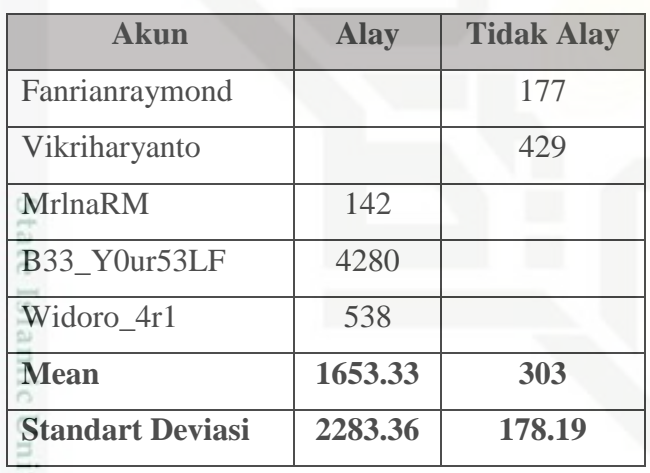

GTS1 Berikut ini hasil perhitungan manual untuk nilai *mean* dan *standart deviasi* dari fitur f*ollowing:*

### **Tabel 4.4 Tabel** *Following*

Kiau

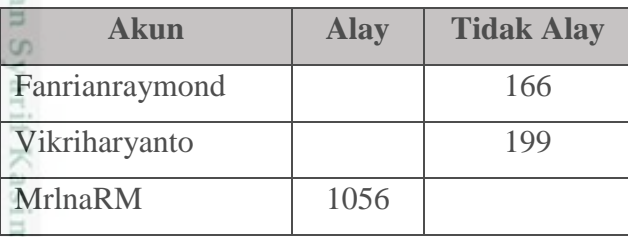

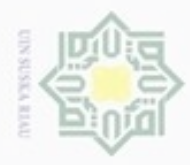

# Hak Cipta Dilindungi Undang-Undang

Dilarang menguup sebagan atau seluruh karya tulis ini tanpa mencantumkan dan menyebutkan sumber

- ģ  $\alpha$ Pengutipan hanya untuk kepentingan pendidikan, penelitian, penulisan karya ilmiah, penyusunan laporan, penulisan kritik atau tinjauan suatu masalah
- Pengutipan tidak merugikan kepentingan yang wajar UIN Suska Riau
- 
- Dilarang mengumumkan dan memperbanyak sebagian atau seluruh karya tulis ini dalam bentuk apapun tanpa izin UIN Suska Riau

IV-15

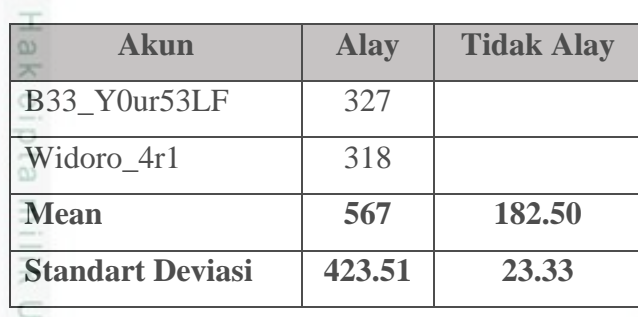

 $\bar{z}$ Berikut ini hasil perhitungan manual untuk nilai *mean* dan *standart deviasi*  $\omega$ dari fitur *Plain Status :*

 $\alpha$ 

ß

**Tabel 4.5 Tabel** *Plain Status*

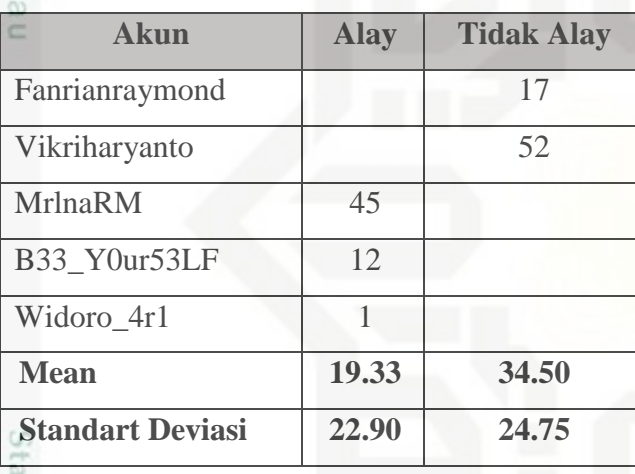

[S] Berikut ini hasil perhitungan manual untuk nilai *mean* dan *standart deviasi* dari fitur *Tweet Spread*:

### **Tabel 4.6 Tabel** *Tweet Spread*

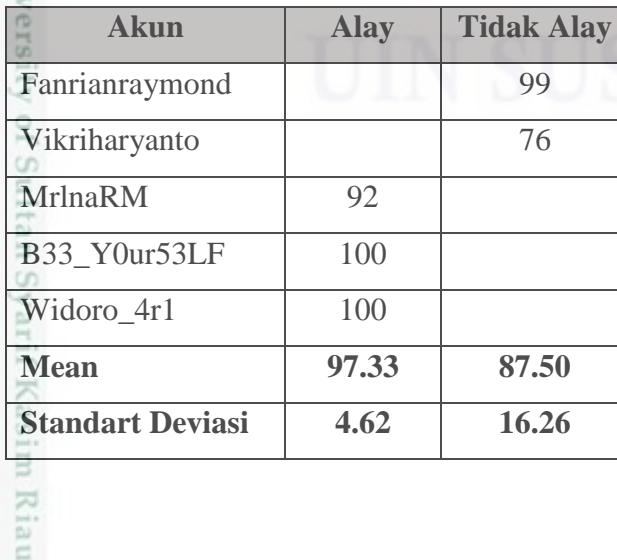

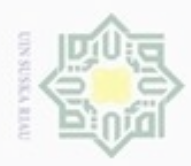

 $\alpha$ 

Hak Cipta Dilindungi Undang-Undang

Dilarang mengutip sebagian atau seluruh karya tulis ini tanpa mencantumkan dan menyebutkan sumber

N

 $\frac{1}{6}$ Berikut ini hasil perhitungan manual untuk nilai *mean* dan *standart deviasi* dari fitur *Retweets* :

### **Tabel 4.7 Tabel** *Retweets*

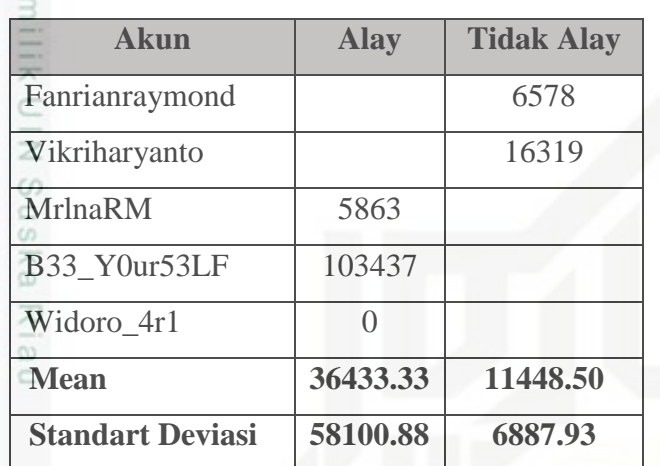

Berikut ini hasil perhitungan manual untuk nilai *mean* dan *standart deviasi* dari fitur *emoticons* :

### **Tabel 4.8 Tabel** *Emoticon*

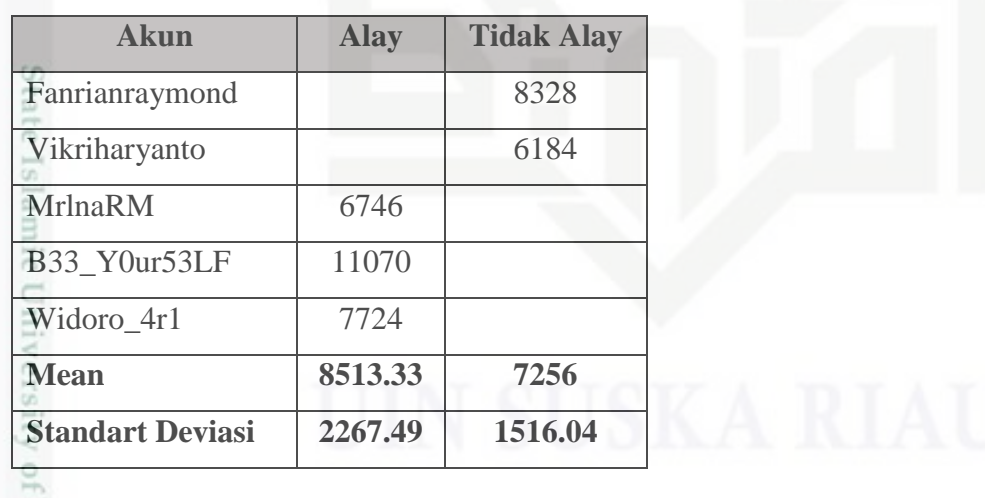

ing. Berikut ini hasil perhitungan manual untuk nilai *mean* dan *standart deviasi*  dari fitur Gambar / Foto :

Pengutipan hanya untuk kepentingan pendidikan, penelitian, penulisan karya ilmiah, penyusunan laporan, penulisan kritik atau tinjauan suatu masalah

Syarif Kasim Riau

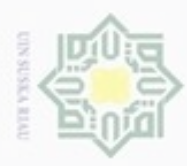

# $\omega$ b. Pengutipan tidak merugikan kepentingan yang wajar UIN Suska Riau . Pengutipan hanya untuk kepentingan pendidikan, penelitian, penulisan karya itmiah, penyusunan laporan, penulisan kritik atau tinjauan suatu masalah

Dilarang mengutip sebagian atau seluruh karya tulis ini tanpa mencantumkan dan menyebutkan sumber

N

# Dilarang mengumumkan dan memperbanyak sebagian atau seluruh karya tulis ini dalam bentuk apapun tanpa izin UIN Suska Riau

n Riau

### **Tabel 4.9 Tabel Gambar / Foto**

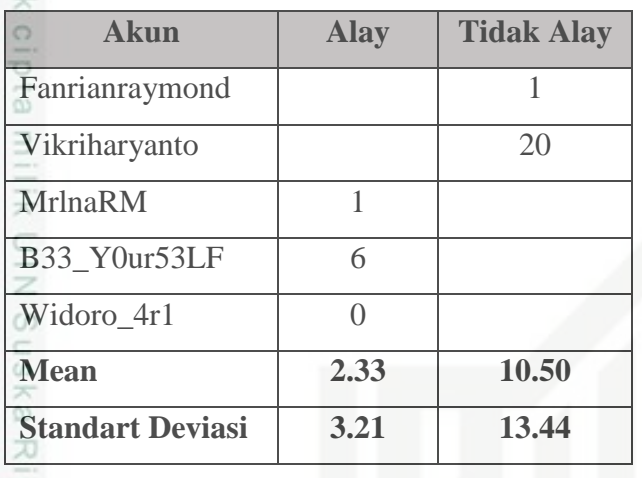

ne

Berikut ini hasil perhitungan manual untuk nilai *mean* dan *standart deviasi* dari

fitur *Mention*:

### **Tabel 4.10 Tabel** *Mention*

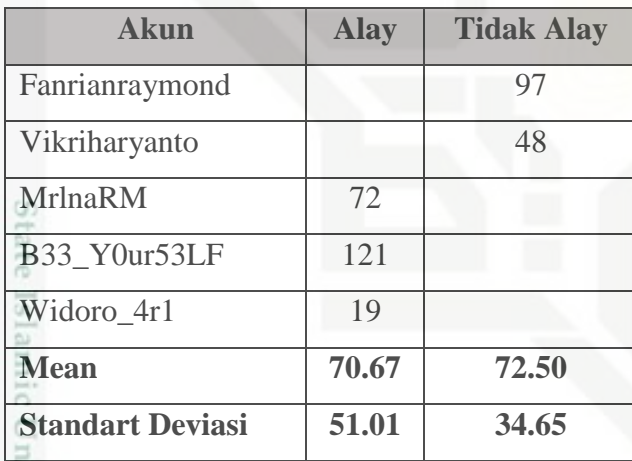

Berikut ini hasil perhitungan manual untuk nilai *mean* dan *standart deviasi* dari

fitur *Like* :

### **Tabel 4.11 Tabel** *Like*

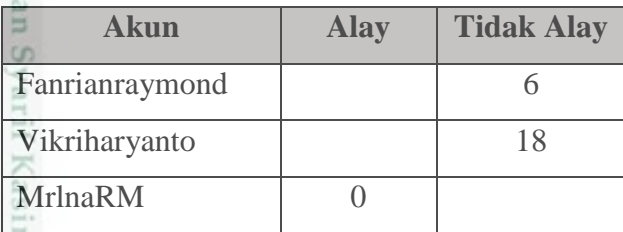

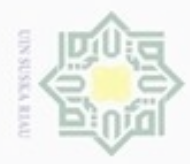

# Hak Cipta Dilindungi Undang-Undang

 $\overline{\omega}$ 

 $\omega$ 

 $\alpha$ 

**Akun Alay Tidak Alay**

**Akun Alay Tidak Alay**

Berikut ini hasil perhitungan manual untuk nilai *mean* dan *standart deviasi*

Berikut ini hasil perhitungan manual untuk nilai *mean* dan *standart deviasi*

B33 Y0ur53LF 21415

**Mean 7145.67 12**

**Standart Deviasi 12357.61 8.49**

Fanrianraymond 0

Vikriharyanto 17

**Mean 9.67 8.50**

**Standart Deviasi 15.89 12.02**

**Akun Alay Tidak Alay**

Fanrianraymond 7

Vikriharyanto 29

**Mean 40.67 18**

**Standart Deviasi 48.79 15.56**

Widoro\_4r1 22

dari fitur *Liked* :

dari fitur URL :

Riau

**Tabel 4.13 Tabel** *URL*

MrlnaRM 12

B33\_Y0ur53LF 13

Widoro\_4r1 97

**Tabel 4.12 Tabel** *Liked*

MrlnaRM 0

B33\_Y0ur53LF 28

Widoro\_4r1 1

Dilarang mengutip sebagian atau seluruh karya tulis ini tanpa mencantumkan dan menyebutkan sumber

- $\sigma$  $\alpha$ Pengutipan hanya untuk kepentingan pendidikan, penelitian, penulisan karya ilmlah, penyusunan laporan, penulisan kritik atau tinjauan suatu masalah
- Pengutipan tidak merugikan kepentingan yang wajar UIN Suska Riau
- 

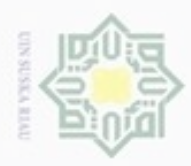

 $\alpha$ 

Hak Cipta Dilindungi Undang-Undang

 $\frac{1}{2}$ Berikut ini hasil perhitungan manual untuk nilai *mean* dan *standart deviasi* dari fitur *hashtag* :

### **Tabel 4.14 Tabel** *Hashtag*

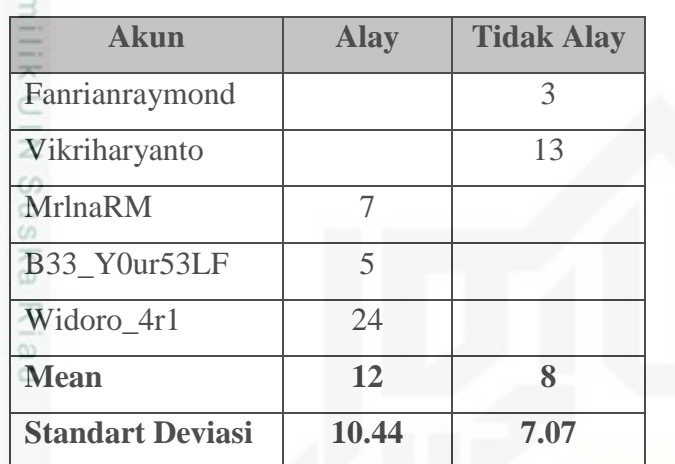

Berikut ini hasil perhitungan manual untuk nilai *mean* dan *standart deviasi* dari fitur *User Collective Activeness* :

**Tabel 4.15 Table** *User Collective Activeness*

| <b>Akun</b>             | <b>Alay</b>   | <b>Tidak Alay</b> |
|-------------------------|---------------|-------------------|
|                         |               |                   |
| Fanrianraymond          |               |                   |
| Vikriharyanto           |               | $\mathcal{D}$     |
| MrlnaRM                 | $\mathcal{R}$ |                   |
| B33_Y0ur53LF            | 8             |                   |
| Widoro_4r1              |               |                   |
| <b>Mean</b>             |               | 2.50              |
| <b>Standart Deviasi</b> | 3.61          | 0.71              |

ng Berikut ini hasil perhitungan manual untuk nilai *mean* dan *standart deviasi* dari fitur *collective influence* :

Dilarang mengutip sebagian atau seluruh karya tulis ini tanpa mencantumkan dan menyebutkan sumber

Pengutipan hanya untuk kepentingan pendidikan, penelitian, penulisan

karya ilmiah, penyusunan laporan, penulisan kritik atau tinjauan suatu masalah

Syarif Kasim Riau

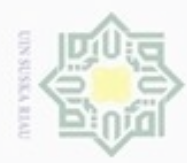

 $\alpha$ 

Hak Cipta Dilindungi Undang-Undang

Dilarang mengutip sebagian atau seluruh karya tulis

ini tanpa mencantumkan dan menyebutkan sumber

karya ilmiah, penyusunan laporan, penulisan kritik atau tinjauan suatu masalah

uurs

Riau

Pengutipan hanya untuk kepentingan pendidikan, penelitian, penulisan

N

### **Tabel 4.16 Tabel** *Collective Influence*

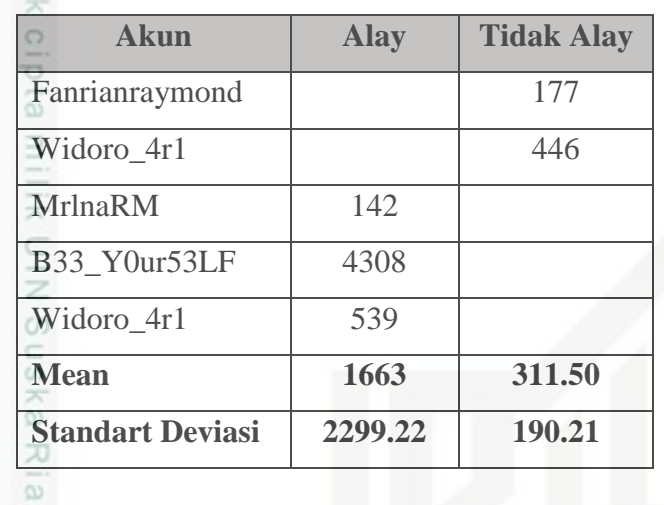

Berikut ini hasil perhitungan manual untuk nilai *mean* dan *standart deviasi*

dari fitur *life time* :

 $\subset$ 

### **Tabel 4.17 Tabel** *Life Time*

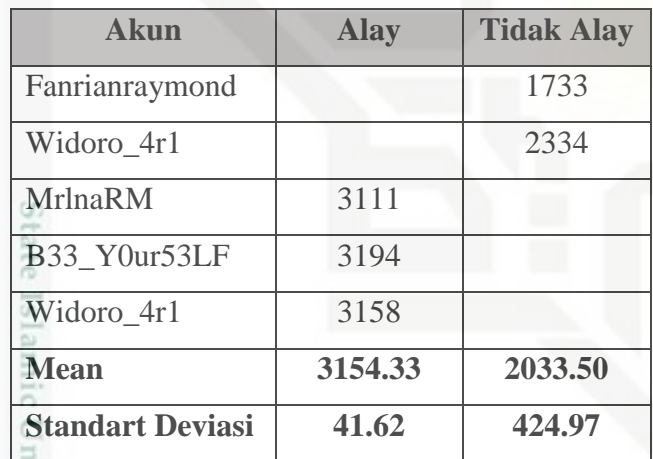

### *4.* **Perhitungan** *Naïve Bayes Classifier* **dengan menggunakan fungsi** *Densitas Gauss*

Setelah menghitung nilai *mean* dan *standart deviasi* untuk setiap data kontinyu, maka selanjutnya akan dihitung dengan menggunakan rumus *Densitas Gauss*. *Densitas Gauss* digunakan untuk data uji, dan berlaku hanya untuk data yang bersifat kontinyu. Perhitungan *Densitas Gauss* menggunakan persamaan (2.4). Berikut ini 1 contoh manual data ujinya yaitu :

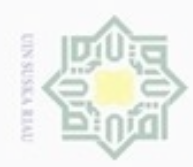

Dilarang mengutip sebagian atau seluruh karya tulis ini tanpa mencantumkan dan menyebutkan sumber:

 $\omega$ . Pengutipan hanya untuk kepentingan pendidikan, penelitian, penulisan karya ilmiah, penyusunan laporan, penulisan kritik atau tinjauan suatu masalah.

N b. Pengutipan tidak merugikan kepentingan yang wajar UIN Suska Riau

. Dilarang mengumumkan dan memperbanyak sebagian atau seluruh karya tulis ini dalam bentuk apapun tanpa izin UIN Suska Riau

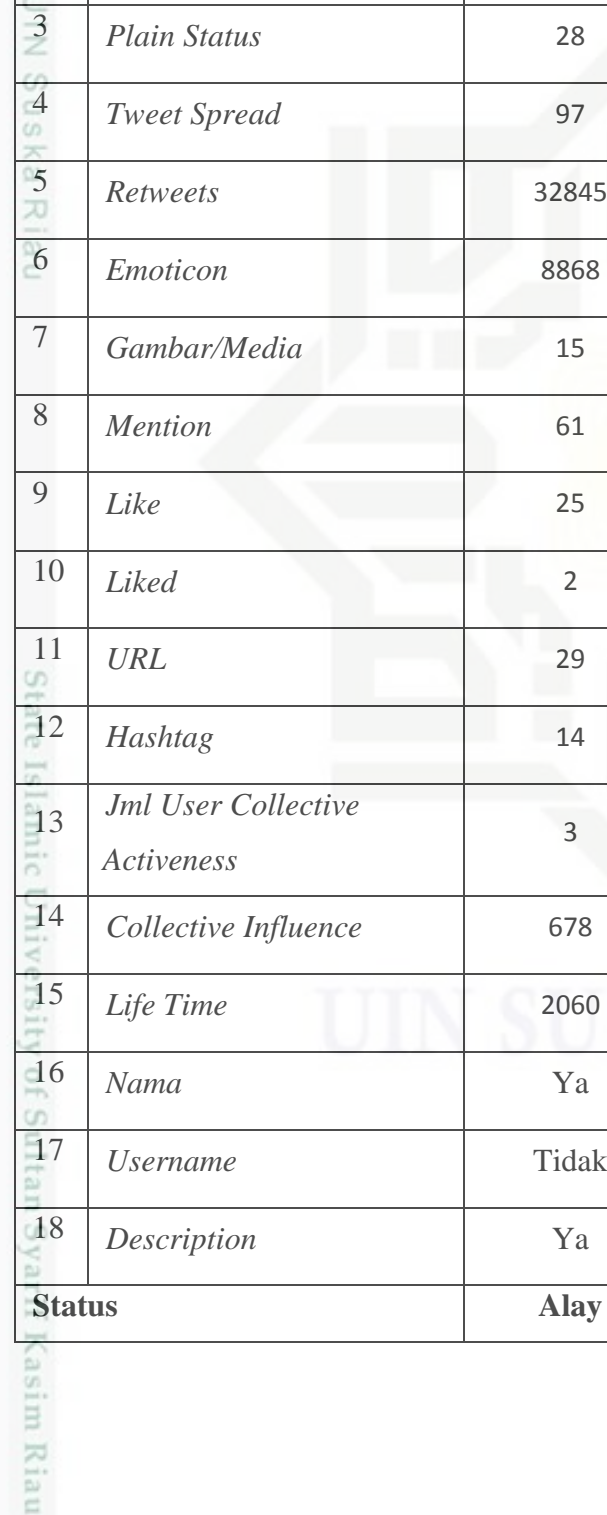

3

17 *Username* Tidak

**Status Alay**

**Tabel 4.18 Tabel Data Uji**

**No Parameter Meionggg**

1 *Follower* 676

2 *Following* <sup>895</sup>

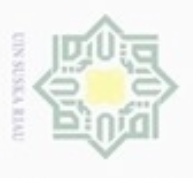

i dalam bentuk apapun tanpa iz

miah, penyusunan laporan, per menyebutkan sumber:

State Islamic Univer

Berikut ini adalah hasil perhitungan 15 data *kontinu* dengan menggunakan fungsi *Densitas Gauss* :

### **Tabel 4.19 Perhitungan** *Densitas Gauss*

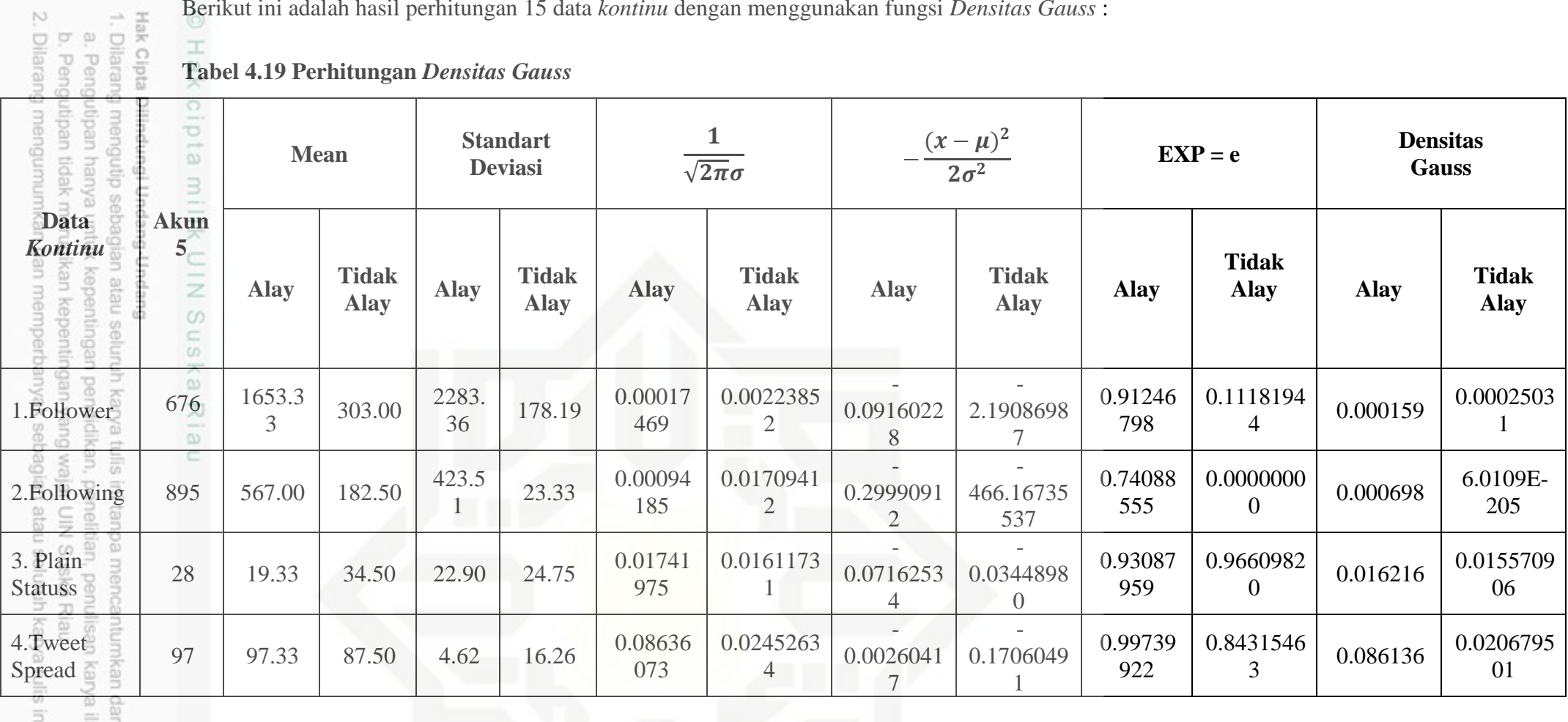

IV-23

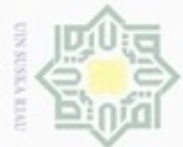

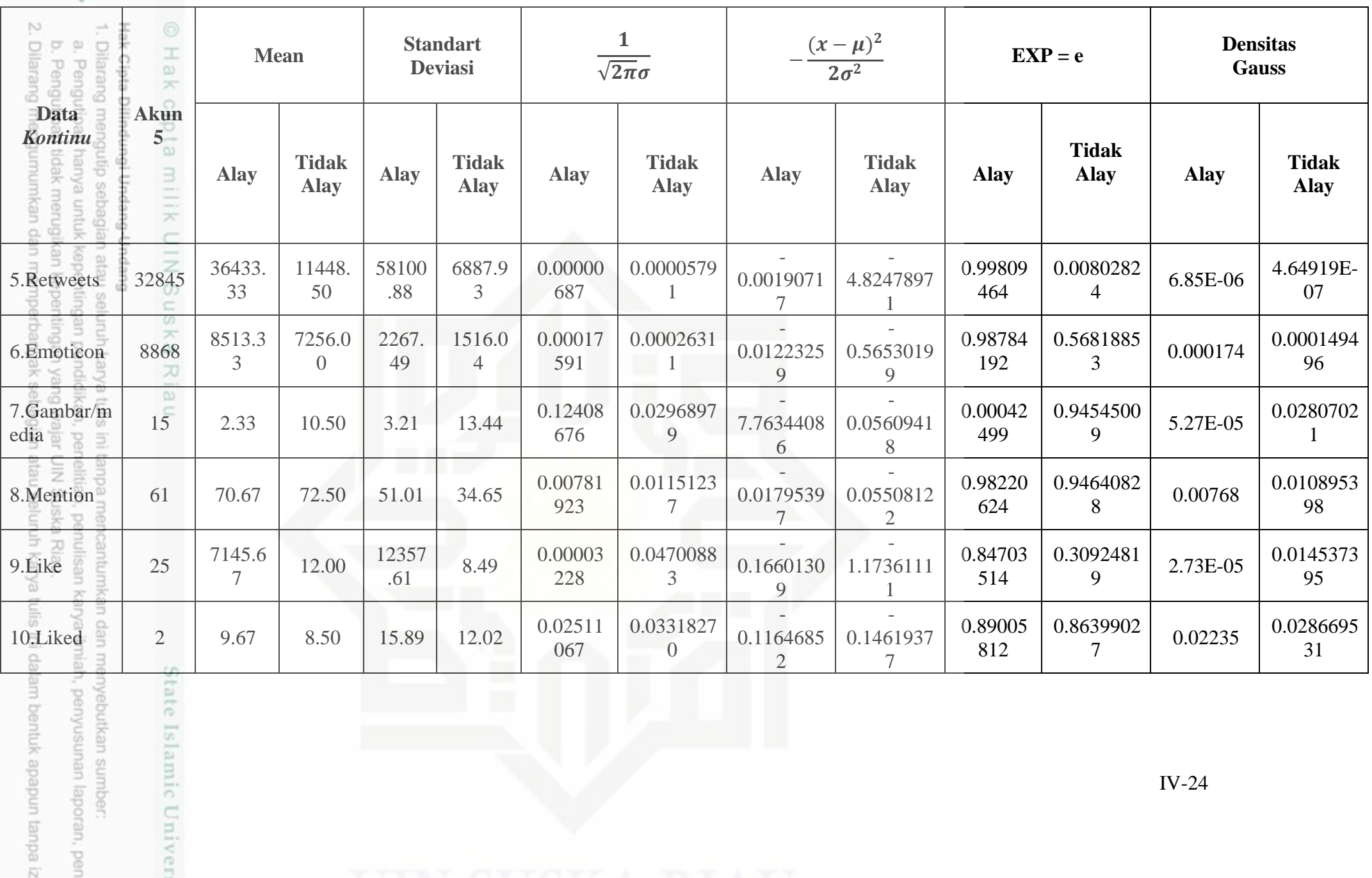

IV-24

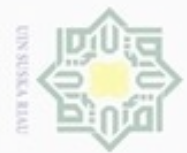

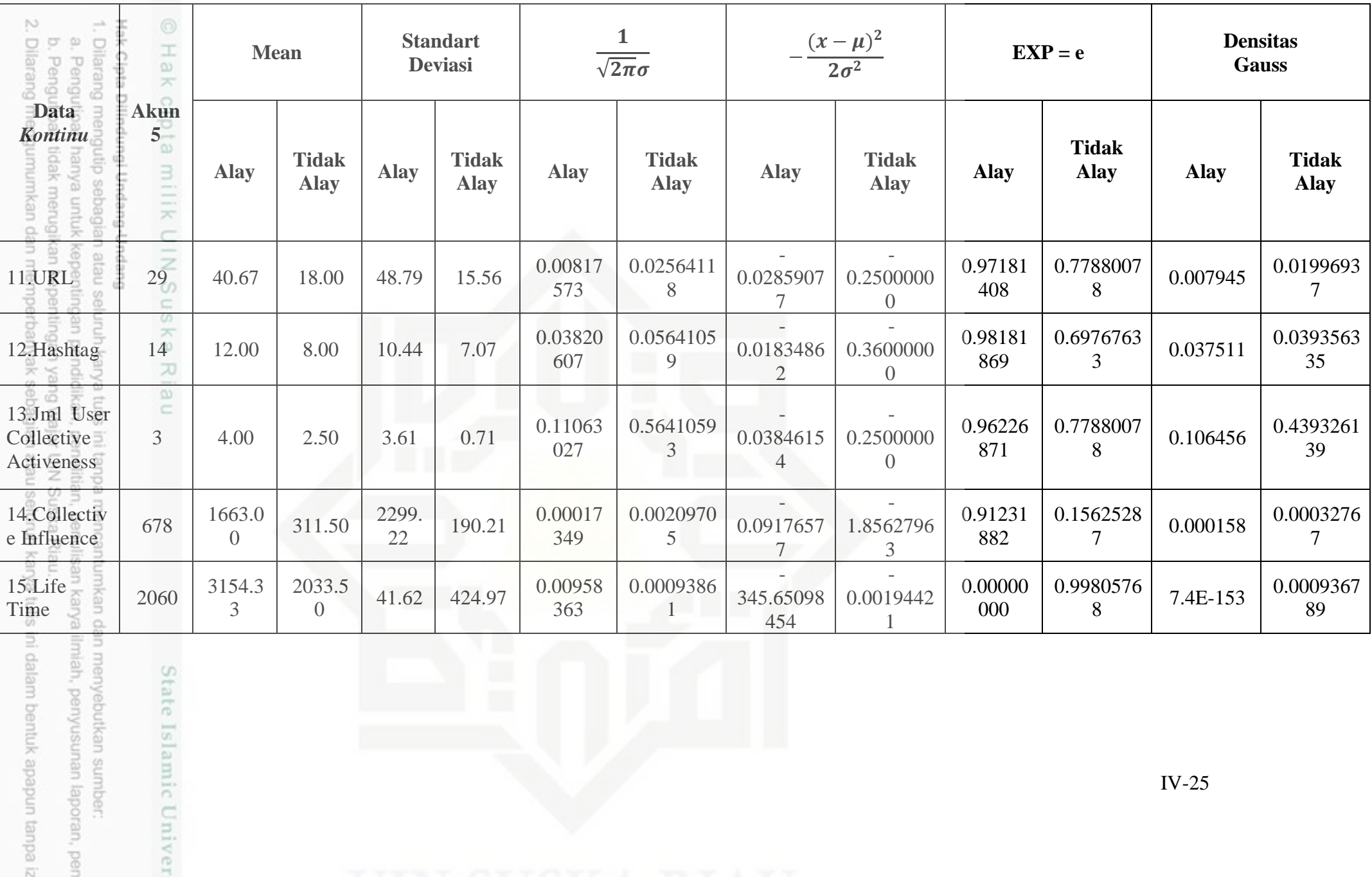

an menyebutkan sumber:<br>ilmiah, penyusunan laporan, pen

State Islamic Univer

IV-25

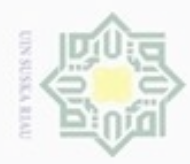

Hak Cipta Dilindungi Undang-Undang Dilarang

karya ilmiah, penyusunan laporan, penulisan kritik atau tinjauan suatu masalah

 $\alpha$ Pengutipan hanya untuk kepentingan pendidikan, penelitian, penulisan

 $\Box$ Pengutipan tidak merugikan kepentingan yang wajar UIN Suska Riau

Dilarang mengumumkan dan memperbanyak sebagian atau seluruh karya tulis ini dalam bentuk apapun tanpa izin UIN Suska Riau

IV-26

Berikut ini Perhitungan manual *Densitas Gauss* :

$$
f(x) = \frac{1}{\sqrt{2\pi}\sigma} e^{-\frac{(x-\mu)^2}{2\sigma^2}}
$$
 (2.4)

Keterangan :

cipta

State Islamic Univ

uurs

Riau

Nilai e : 2,718282

 $\sqrt{2\pi} = 2,507$ 

σAlay = **2283.36**

 $(676 - 1653.33)^2$ − *Follower* (Alay | 676) =  $\frac{1}{2,506 \cdot 2283.36}$  *e* 2 (2283.36) 2 刀  $(-977.33)^2$  $\overline{\omega}$  $-\frac{(977.33)}{2(5213737.33)}$  $=\frac{1}{2.506}$  $\frac{1}{2,506 \cdot 2283.36}$ e  $\equiv$ 955180.44  $=\frac{1}{5724.385959}e^{-\frac{933160.44}{10427474.67}}$ −0.091602279  $=\frac{1}{5724.385959}e$  $= 0.000174691 * 0.912467985$  $= 0.00016$ 

*Follower* (Tidak Alay | 676) =  $\frac{1}{2,507 \cdot 178.19} e^{-\frac{(0.00 \cdot 0.05)}{2 (178.19)^2}}$  $(676 - 303)^2$  $=\frac{1}{2.506}$  $\frac{1}{2,506.178.19}e^{-\frac{(-003.3)}{2(1141564.0336)}}$  $(-605.5)^2$  $=\frac{1}{446.7246085}e^{-\frac{300030.23}{2283128.0672}}$ −366630.25  $=\frac{1}{446.7246085}e^{-2.190869866}$ 

 $= 0.002238516 * 0.111819438$ 

### $= 0.00025031$

Dari perhitungan diatas diperoleh jika hasil *Follower* Alay = 676 maka menghasilkan nilai Alay 0.00016**,** dan *Follower* tidak Alay = 676 menghasilkan nilai tidak Alay 0.00025031**.**

### **5. Perhitungan Probabilitas Pada Klasifikasi Akun Twitter**

Perhitungan probabilitas dilakukan berdasarkan variabel pada klasifikasi akun Twitter. Menghitung probabilitas kemunculan setiap nilai untuk atribut yang mempunyai tipe *Diskrit* (kategori).

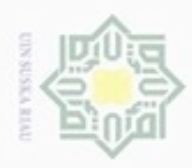

 $\omega$ 

ö

Hak Cipta Dilindungi Undang-Undang

N

### **Tabel 4.20 Tabel Data** *Diskrit*

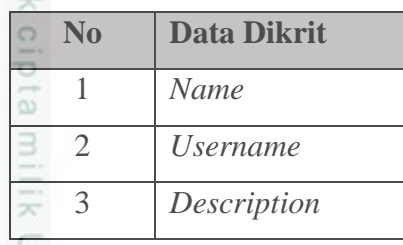

 $\frac{1}{2}$ Tabel dibawah ini menghitung probabilitas untuk setiap kategori *diskrit*   $\omega$ yaitu *username, name dan description.* Menghitung parameter *name* yang berkategori 'ya' dan 'tidak' pada kelas Alay dan tidak Alay yang diambil dari 5 akun data latih. Berikut pada tabel 4.21 adalah perhitungan probabilitas untuk katagori *name* :

### **Tabel 4.21 Probabilitas Fitur** *Name*

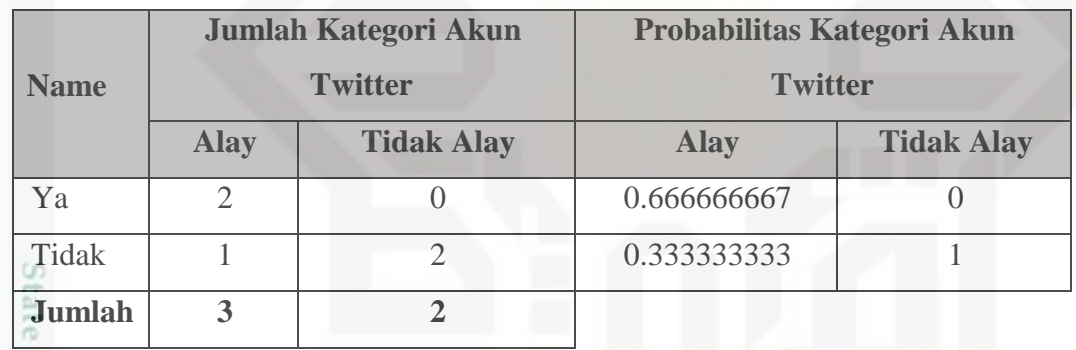

È Berikut pada tabel 4.22 yaitu Menghitung parameter *username* yang berkategori 'ya' dan 'tidak' pada kelas Alay dan tidak Alay yang diambil dari 5 akun data latih.

### **Tabel 4.22 Tabel Probabilitas Fitur** *Username*

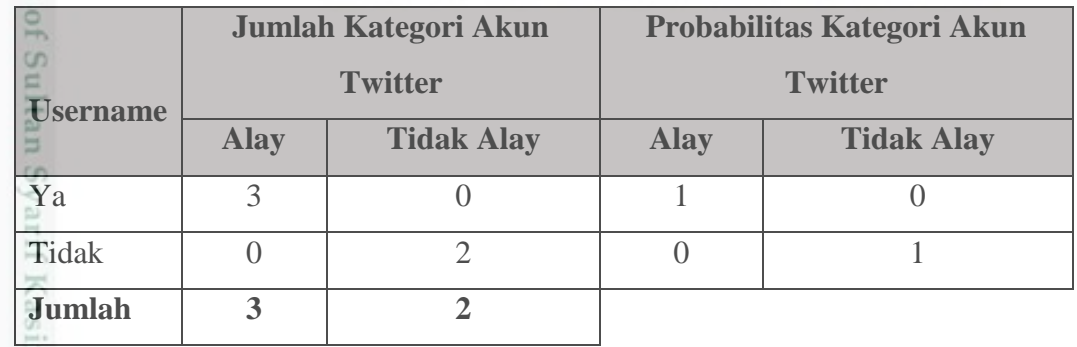

Pengutipan hanya untuk kepentingan pendidikan, penelitian, penulisan Pengutipan tidak merugikan kepentingan yang wajar UIN Suska Riau

karya ilmiah, penyusunan laporan, penulisan kritik atau tinjauan suatu masalah

in)

m Riau

Dilarang menguup sebagian atau seluruh karya tulis ini tanpa mencantumkan dan menyebutkan sumbel

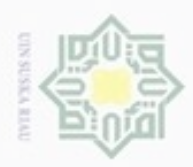

 $\alpha$ 

Pengutipan

Hak Cipta Dilindungi Undang-Undang

Dilarang menguup sebagian atau seluruh karya tulis ini tanpa mencantumkan dan menyebutkan sumbel

hanya untuk kepentingan pendidikan, penelitian, penulisan

karya ilmiah, penyusunan laporan, penulisan kritik atau tinjauan suatu masalah

tan Syarif Kasim Riau

 $\frac{1}{2}$ Berikut pada tabel 4.23 yaitu Menghitung parameter *description* yang berkategori 'ya' dan 'tidak' pada kelas Alay dan tidak Alay yang diambil dari 5 akun data latih.

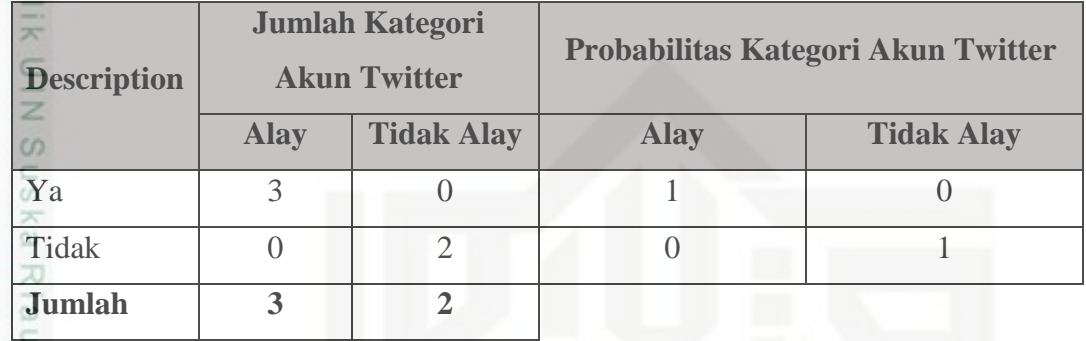

### **Tabel 4.23 Tabel Probabilitas Fitur** *Description*

Tabel 4.24 berikut hasil perhitungan probabilitas untuk semua kategori diskrit yaitu *username, name* dan *description*.

### **Tabel 4.24 Tabel Hasil Probabilitas Setiap Kategori pada Akun Twitter**

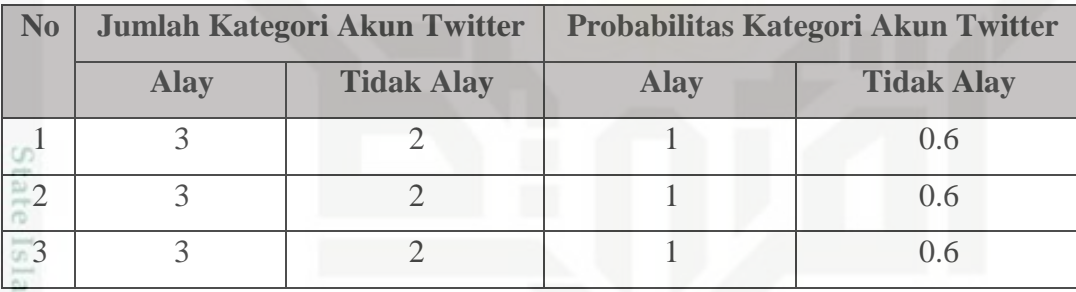

### **6. Menghitung Nilai** *Likelihood*

Berikut adalah gambar perhitungan nilai *likelihood* pada akun Twitter dengan kelas Alay dan tidak Alay. Perhitungan *likelihood* diambil dari total jumlah nilai *densitas gauss* kemudian dikalikan dengan hasil probabilitas kemunculan setiap kategori dan dikalikan dengan jumlah probabilitas setiap kategori *diskrit.*

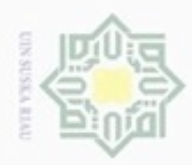

 $\omega$ Dilarang mengutip sebagian atau seluruh karya tulis ini tanpa mencantumkan dan menyebutkan sumber

g . Pengutipan hanya untuk kepentingan pendidikan, penelitian, penulisan karya itmiah, penyusunan laporan, penulisan kritik atau tinjauan suatu masalah

Pengutipan tidak merugikan kepentingan yang wajar UIN Suska Riau.

Dilarang mengumumkan dan memperbanyak sebagian atau seluruh karya tulis ini dalam bentuk apapun tanpa izin UIN Suska Riau

Hak Cipta Dilindungi Undang-Undang

 $\overline{ }$ 

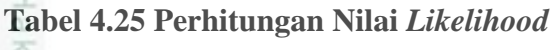

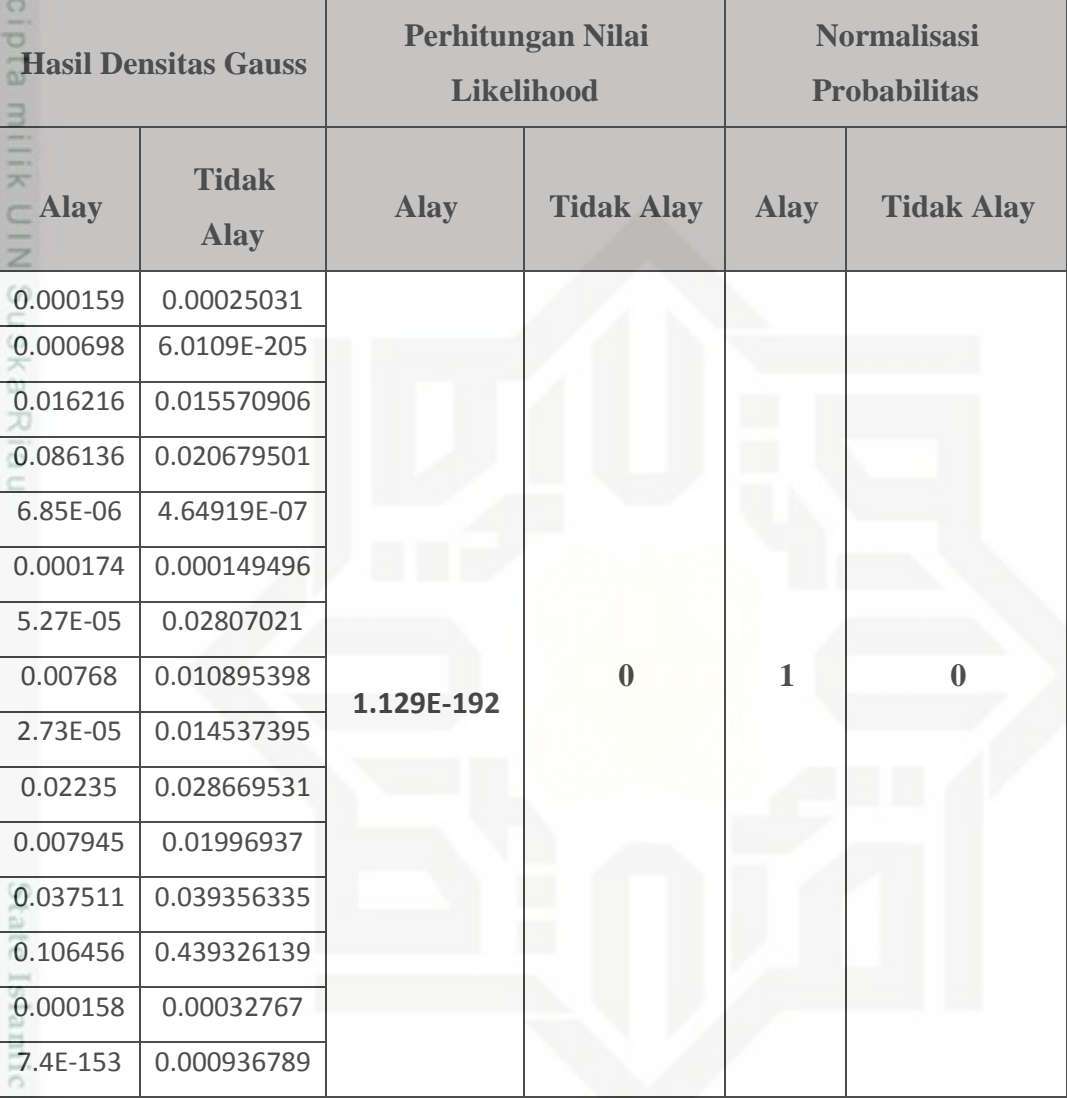

Univer Berikut ini perhitungan nilai *likelihood* berdasarkan Tabel 4.25 diatas dapat diperoleh sebagai berikut :

### $p(d|cj) = p(Ai|cj)p(A2|cj) \dots p(An|cj)$

 $p(d|Also) = p(0.00015940|$ Alay ) \* p(0.00069780|Alay ) \* p(0.01621569|Alay ) \* p(0.08613613|Alay)\*p(6.85227E-06|Alay )\*p(0.00017377|Alay tan Syarif Kasim Riau )\*p(5.27358E-05|Alay ) \* p(0.00768010|Alay ) \* p(2.73409E-05|Alay ) \* p(0.02234996|Alay ) \* p(0.00794529|Alay ) \* p(0.03751144|Alay ) \* p(0.10645605|Alay ) \* p(0.00015827|Alay ) \* p(7.3657E-153|Alay )\* 0.666666667 \*1\*1\*1 \*1\*1 **= 1.129E-192**

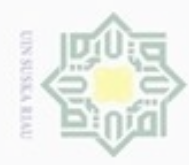

N

Dilarang mengumumkan dan memperbanyak sebagian atau seluruh karya tulis ini dalam bentuk apapun tanpa izin UIN Suska Riau

 $\frac{1}{10}$  $p(d|Tidak Alay) = p(0.00025031|$ Alay )\*  $p(6.0109E-205|$ Alay ) \*  $p(0.01557091|$ Alay ) \* p(0.02067950|Alay ) \* p(4.64919E-07|Alay ) \* p(0.00014950|Alay eidi ) \* p(0.02807021|Alay ) \* p(0.01089540|Alay ) \* p(0.01453739|Alay ) \* p(0.02866953|Alay ) \* p(0.01996937|Alay ) \* p(0.03935634|Alay = **0** ) \* p(0.43932614|Alay ) \* p(0.00032767|Alay ) \* p(0.00093679|Alay )\* 0.6\* 0.6\* 0.6

Nilai probabilitas dapat dihitung dengan cara melakukan tahap normalisasi  $\omega$ pada nilai *likelihood* sehingga untuk mendapatkan hasilnya ditentukan dari jumlah nilai yang diperoleh =1 atau yang mendekati nilai 1.

**Alay**  $= 1.129E-192 / (1.129E-192+0) = 1$ **Tidak Alay** =  $0/(1.129E-192+0) = 0$ 

### **4.2 Perancangan**

Sistem dirancang berdasarkan hasil analisa yang telah dilakukan pada tahap sebelumnya dengan tujuan untuk membuat proses pembuatannya menjadi lebih rinci. Tahapan dalam merancang aplikasi ada dua yaitu :

- 1. Perancangan basis data, merancang struktur basis data yang akan digunakan oleh sistem yang akan di bangun.
- 2. Perancangan antarmuka, merancang tampilan dari sistem yang akan di bangun.

### **4.2.1 Perancangan Basis Data**

Perancangan *database* Twitter terdapat 5 tabel yaitu *accounts, emoticons, tweets* dan kamus Alay*.* Berikut ini tampilan *database* Twitter pada tabel 4.26 :

### **Tabel 4.26 Rancangan** *Database :* **Twitter**

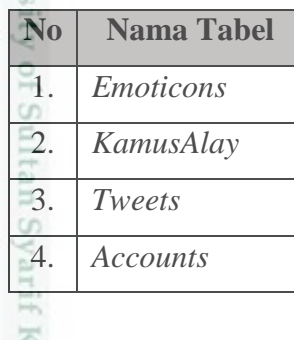

usim Riau

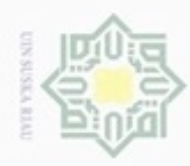

### $\frac{1}{6}$ Berikut tampilan *Database* pada tabel *emoticons*, seperti yang terlihat pada tabel 4.27.

### **Tabel 4.27 Rancangan** *Database : Emoticons*

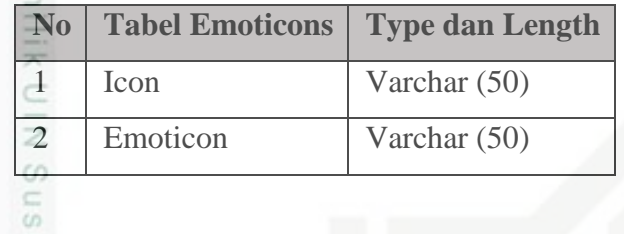

Ka Berikut tampilan *Database* pada tabel kamus Alay, seperti yang terlihat pada

tabel 4.28.

 $\Omega$ 

### **Tabel 4.28 Rancangan** *Database* **: Kamus Alay**

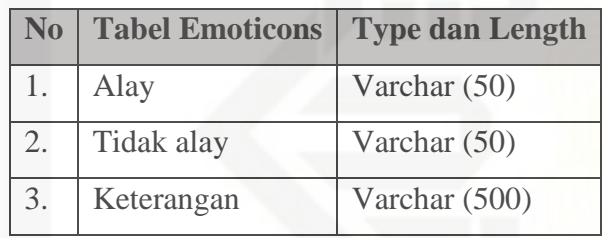

Berikut tampilan *Database* pada tabel *tweets*, seperti yang terlihat pada tabel 4.29. CO<sub>1</sub>

### **Tabel 4.29 Rancangan** *Database* **:** *Tweets*

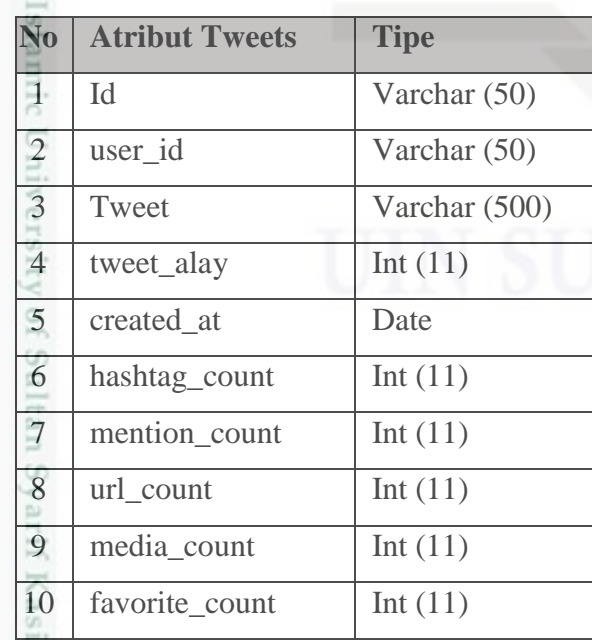

m Riau

 $\alpha$ Dilarang menguup sebagan atau seluruh karya tulis ini tanpa mencantumkan dan menyebutkan sumber Hak Cipta Dilindungi Undang-Undang

- ö Pengutipan tidak merugikan kepentingan yang wajar UIN Suska Riau Pengutipan hanya untuk kepentingan pendidikan, penelitian, penulisan karya ilmiah, penyusunan laporan, penulisan kritik atau tinjauan suatu masalah
- 

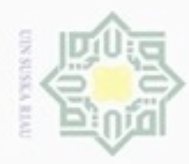

Hak Cipta Dilindungi Undang-Undang

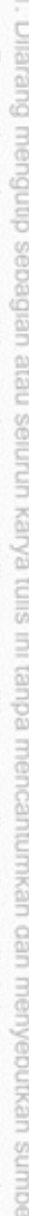

 $\omega$ Pengutipan hanya untuk kepentingan pendidikan, penelitian, penulisan karya itmiah, penyusunan laporan, penulisan kritik atau tinjauan suatu masalah

im Riau

- $\Box$ Pengutipan tidak merugikan kepentingan yang wajar UIN Suska Riau
- 
- Dilarang mengumumkan dan memperbanyak sebagian atau seluruh karya tulis ini dalam bentuk apapun tanpa izin UIN Suska Riau

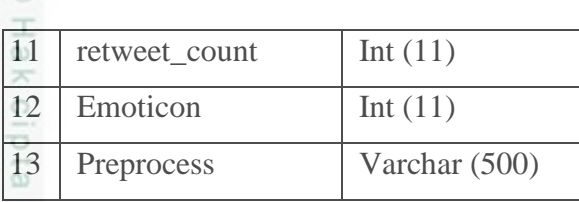

milik Berikut adalah tabel struktur *accounts* pada *database* Twitter, dimana terdapat 26 field yaitu: *id, name, name\_is\_alay, screen\_name, screen\_name\_is\_alay, description, description\_is\_alay, plain\_status, statuses\_count, tweet\_spread, user\_collective\_activeness, friends\_count, followers\_count, favourites\_count, Favorited, collective\_influence, retweet\_count, Mention, Hashtag, media, url, emoticon, created\_at, created\_days,* alay dan latih. c

**Tabel 4.30 Rancangan** *Database* **:** *Accounts*

| N <sub>0</sub>    | Nama field                 | <b>Type dan Length</b> |
|-------------------|----------------------------|------------------------|
| 1.                | Id                         | Varchar (50)           |
| 2.                | Name                       | Varchar (255)          |
| 3.                | name_is_alay               | Varchar $(5)$          |
| $\overline{4}$ .  | screen_name                | Varchar (255)          |
| 5.                | screen_name_is_alay        | Varchar $(5)$          |
| 6.                | description                | Text                   |
| 7.                | description_is_alay        | Varchar $(5)$          |
| 8.                | plain_status               | Int $(11)$             |
| 9.                | statuses_count             | Int $(11)$             |
| 10.               | tweet_spread               | Int $(11)$             |
| $\overline{a}11.$ | user_collective_activeness | Int $(11)$             |
| 12.               | friends_count              | Int $(11)$             |
| 13.               | followers_count            | Int $(11)$             |
| 14.               | favourites_count           | Int $(11)$             |
| 15.               | favorited                  | Int $(11)$             |
| 16.               | collective_influence       | Int $(11)$             |
| 17.               | retweet_count              | Int $(11)$             |

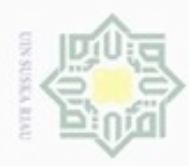

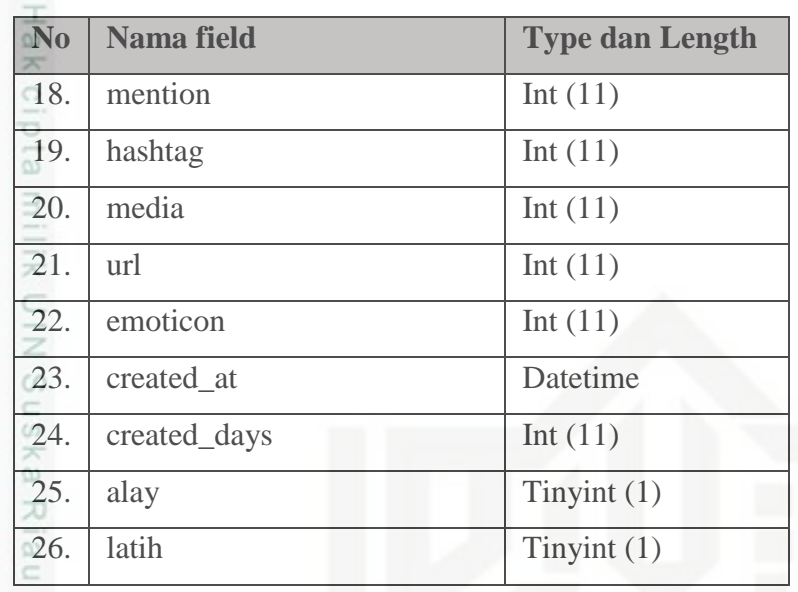

### **4.2.2 Perancangan Antarmuka (***Interface***)**

*Interface* sistem merupakan sarana pengembangan sistem yang digunakan untuk membuat komunikasi yang baik antara pengguna (*user*) dengan sistem. *Interface* berguna untuk membantu mengarahkan alur masalah sampai ditemukannya suatu solusi. *Interface* meliputi tampilan yang baik, mudah dipahami dan disertai dengan tombol-tombol tertentu.

### **4.2.2.1 Tampilan Halaman Beranda**

Berikut ini tampilan halaman utama yang di tampilkan kepada pengguna. Pada menu beranda terdapat tiga menu yaitu dashboard, menu pengumpulan data dan menu klasifikasi. Tampilan dashboard dapat dilihat pada Gambar 4.8 berikut:

versity of Sultan Syarif Kasim Riau

Hak Cipta Dilindungi Undang-Undang

Dilarang mengutip sebagian atau seluruh karya tulis ini tanpa mencantumkan dan menyebutkan sumber

- $\omega$ Pengutipan tidak merugikan kepentingan yang wajar UIN Suska Riau Pengutipan hanya untuk kepentingan pendidikan, penelitian, penulisan karya itmiah, penyusunan laporan, penulisan kritik atau tinjauan suatu masalah
- 

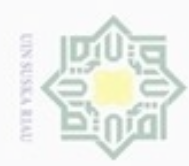

State Islamic University of Su

im Riau

Hak Cipta Dilindungi Undang-Undang

- Dilarang menguup sebagian atau seluruh karya tulis ini tanpa mencantumkan dan menyebutkan sumbel
- $\omega$ Pengutipan hanya untuk kepentingan pendidikan, penelitian, penulisan karya itmiah, penyusunan laporan, penulisan kritik atau tinjauan suatu masalah
- N Pengutipan tidak merugikan kepentingan yang wajar UIN Suska Riau
- 

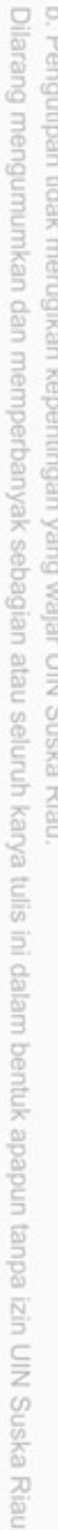

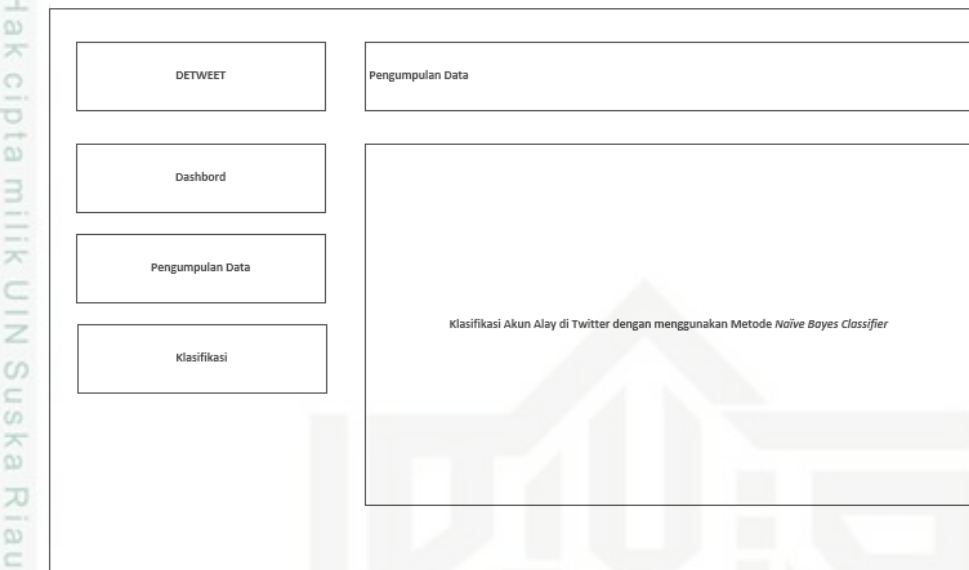

### **Gambar 4.7 Rancangan** *Interface Dashboard*

### **4.2.2.2 Tampilan Halaman Pengumpulan Data**

Berikut ini merupakan tampilan pada menu pengumpulan data, dimana pengguna memasukkan *username* akun Twitter untuk di *download* datanya. Tampilan menu pengumpulan data dapat dilihat pada Gambar 4.9 berikut ini:

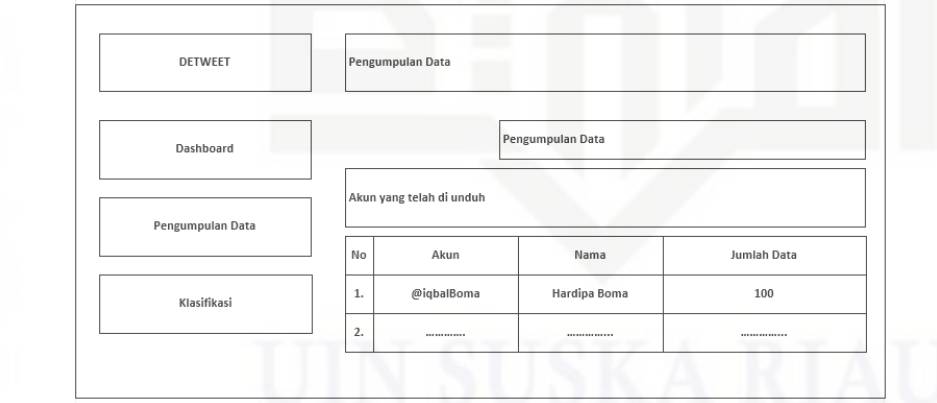

### **Gambar 4.8 Rancangan** *Interface* **Pengumpulan Data**

### **2.4.2.3 Tampilan Halaman Klasifikasi**

S Berikut ini tampilan menu klasifikasi, pada halaman klasifikasi berikut berisi proses perhitungan *Naïve Bayes Classifier* mulai dari menentukan perbandingan datanya sampai mendapatkan hasil *Output* nya yaitu apakah akun

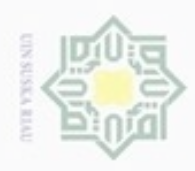

### tersebut Alay atau tidak Alay. Tampilan menu klasifikasi dapat dilihat pada Gambar 4.10 berikut ini : eid milik UIN Suska DETWEET npulan Data

Perbandingan Data

Jumlah Data = 50 .<br>Data latih : Data uji

 $90:10$ 80:20<br>70:30

Proses Klasifikasi

Klasifikasi

Dashboard

Pengumpulan Data

Klasifikasi

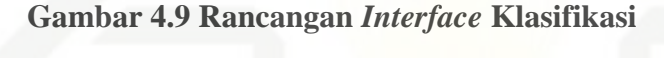

# State Islamic University of Sultan Syarif Kasim Riau

Hak Cipta Dilindungi Undang-Undang

Dilarang mengutip sebagian atau seluruh karya tulis ini tanpa mencantumkan dan menyebutkan sumber

Riau

- $\omega$ ģ Pengutipan tidak merugikan kepentingan yang wajar UIN Suska Riau Pengutipan hanya untuk kepentingan pendidikan, penelitian, penulisan karya ilmiah, penyusunan laporan, penulisan kritik atau tinjauan suatu masalah
- Dilarang mengumumkan dan memperbanyak sebagian atau seluruh karya tulis ini dalam bentuk apapun tanpa izin UIN Suska Riau